TALLINNA TEHINKAÜLIKOOL Infotehnoloogia teaduskond Aruvutiteaduste instituut Üldinformaatika õppetool

# **SEPA muudatuste juurutamine ja testimine Oracle eBusiness Suite'is**

Magistritöö

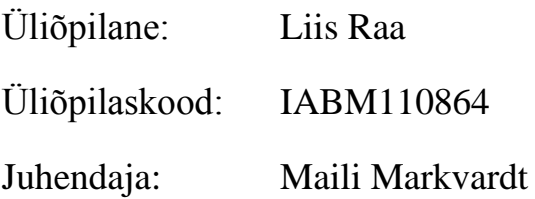

Tallinn 2014

## **Autorideklaratsioon**

Olen koostanud antud töö iseseisvalt. Kõik töö koostamisel kasutatud teiste autorite tööd, olulised seisukohad, kirjandusallikatest ja mujalt pärinevad andmed on viidatud. Käesolevat tööd ei ole varem esitatud kaitsmisele kusagil mujal.

Autor: Liis Raa

[01.06.2014]

## **Annotatsioon**

Alates 2014 aasta 1. veebruarist on võimalik Eestis kasutada ühtset Euroopa maksesüsteemi SEPA, mis võimaldab nii riigisiseseid kui riigipiiri üleseid makseid sooritada samadel tingimustel, muutes tehingute kulud soodsamaks. SEPA'ga kaasnenud uued formaadid muutuvad kohustuslikuks kõigile ettevõtete alates 1. veebruaris, 2015 aastal.

Käesolev magistritöö käsitleb Eestis SEPA maksepiirkonnaga kaasnenud muudatuste identifitseerimist ning nende uuenduste juurutamist ja testimist äritarkvaras Oracle eBusiness Suite'i.

Magistritöö käigus on välja selgitatud olulisemad muudatused, mis SEPA kasutamine kaasa toob. Töö raames töötatakse välja lahedus, mis võimaldab EBS'i kasutajatel sooritada SEPA formaadis makseid ning lugeda sisse SEPA formaadis tehtud pangatehingute infot.

Töö tulemusena on loodud EBS'is SEPA kasutamiseks töötav lahendus, mida on võimalik kasutada Eestis tegutsevatel EBS'i klientidel. Koostatud on testijuhud, mida tulevikust on võimalik kasutada sarnaste arenduste testimisel.

Töö on kirjutatud eesti keeles ja sisaldab teksti 73 lehekülge, 4 peatükki, 11 joonist, 10 tabelit ja 2 lisa.

## **Abstract**

## **Implementing and Testing SEPA Changes in Oracle eBusiness Suite**

SEPA was launched in Estonia in 1th of February 2014, allowing to make payments in euro across Europe as easy as payments inside Estonia.

This Master these deals with identifying changes that SEPA payment area accession entails. Bringing out the main differences in SEPA Estonian format and differences that Estonians banks have.

During this Master these SEPA format will be implemented and tested in Oracle eBusiness Suite. Also risk are identified and test cases created.

The aim of this document is to provide end users solution to make SEPA payments and read bank transaction into Cash Management using Estonian SEPA standards.

The work result is working SEPA solution in EBS that Estonian EBS customers can use. Also test cases are provided witch can be used in the future in similar development and testing projects.

The work is written in the Estonian language and it contains text on 73 pages, 4 chapters, 11 figures, 10 tables, and 2 annexes.

# **Lühendite ja mõistete sõnastik**

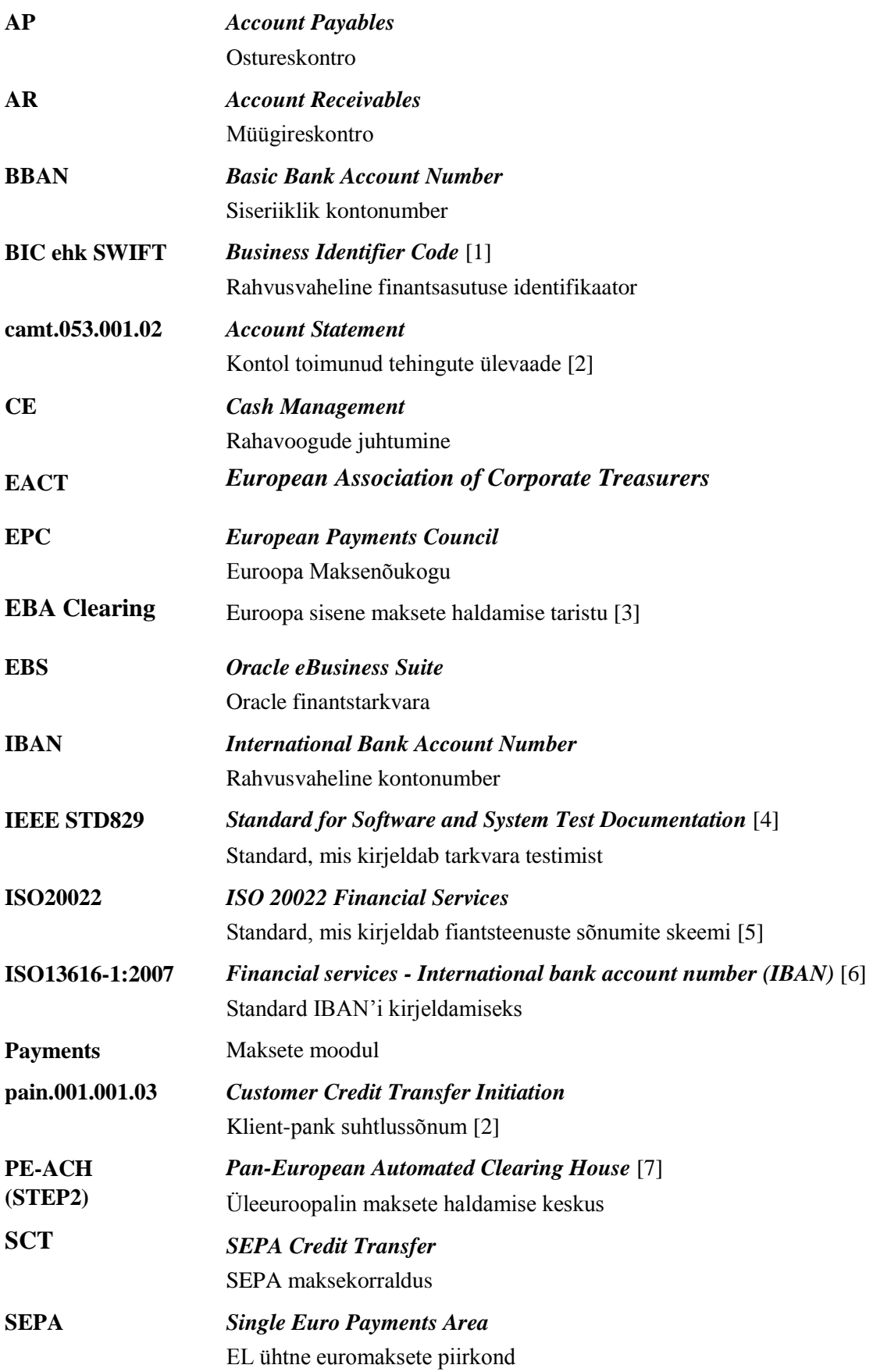

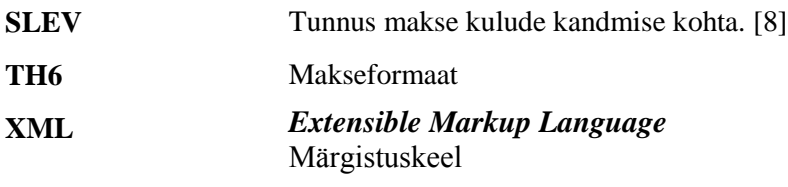

# **Jooniste nimekiri**

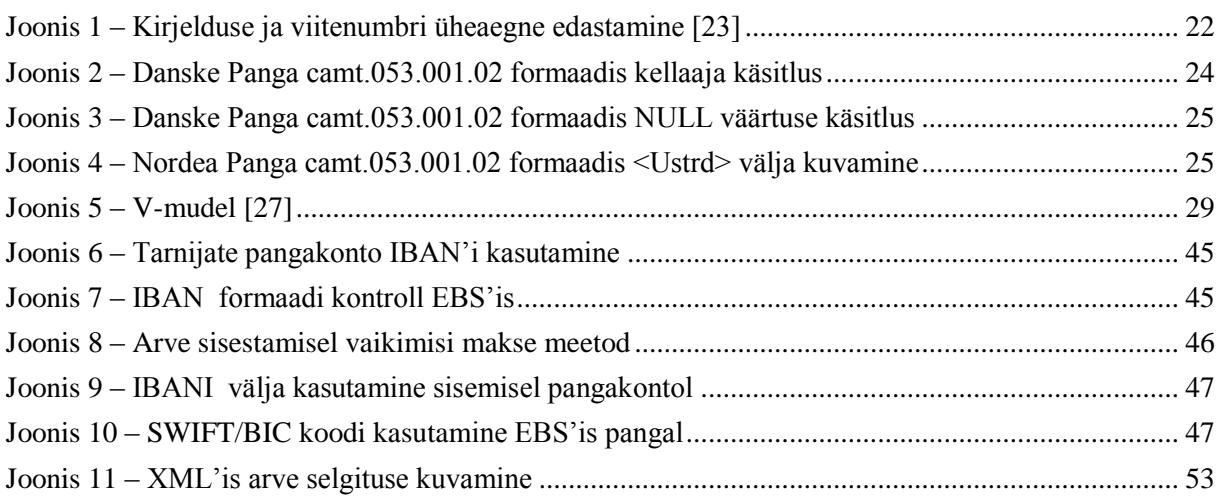

## **Tabelite nimekiri**

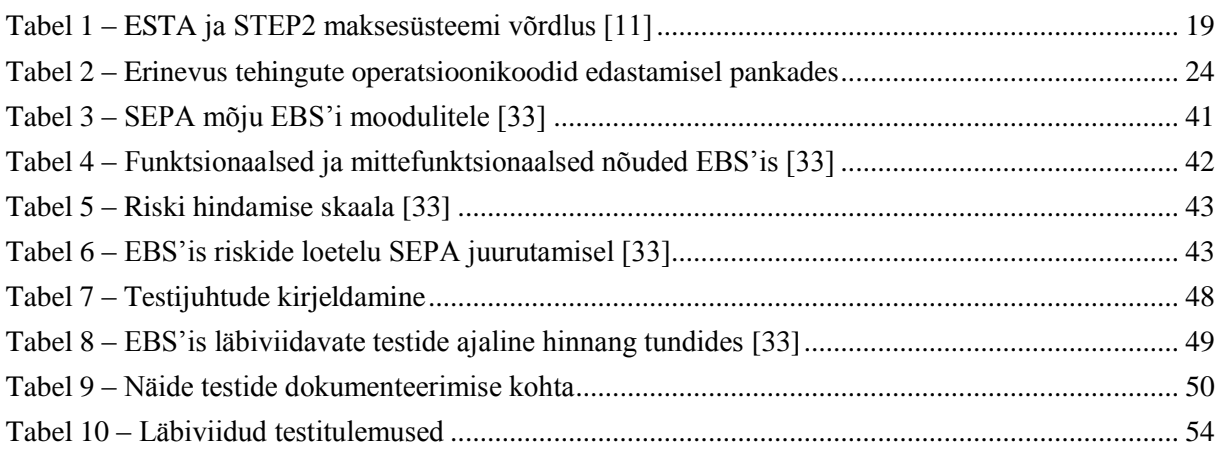

# **Lisade nimekiri**

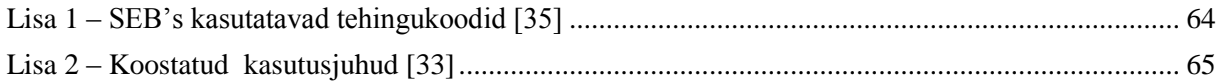

# **Sisukord**

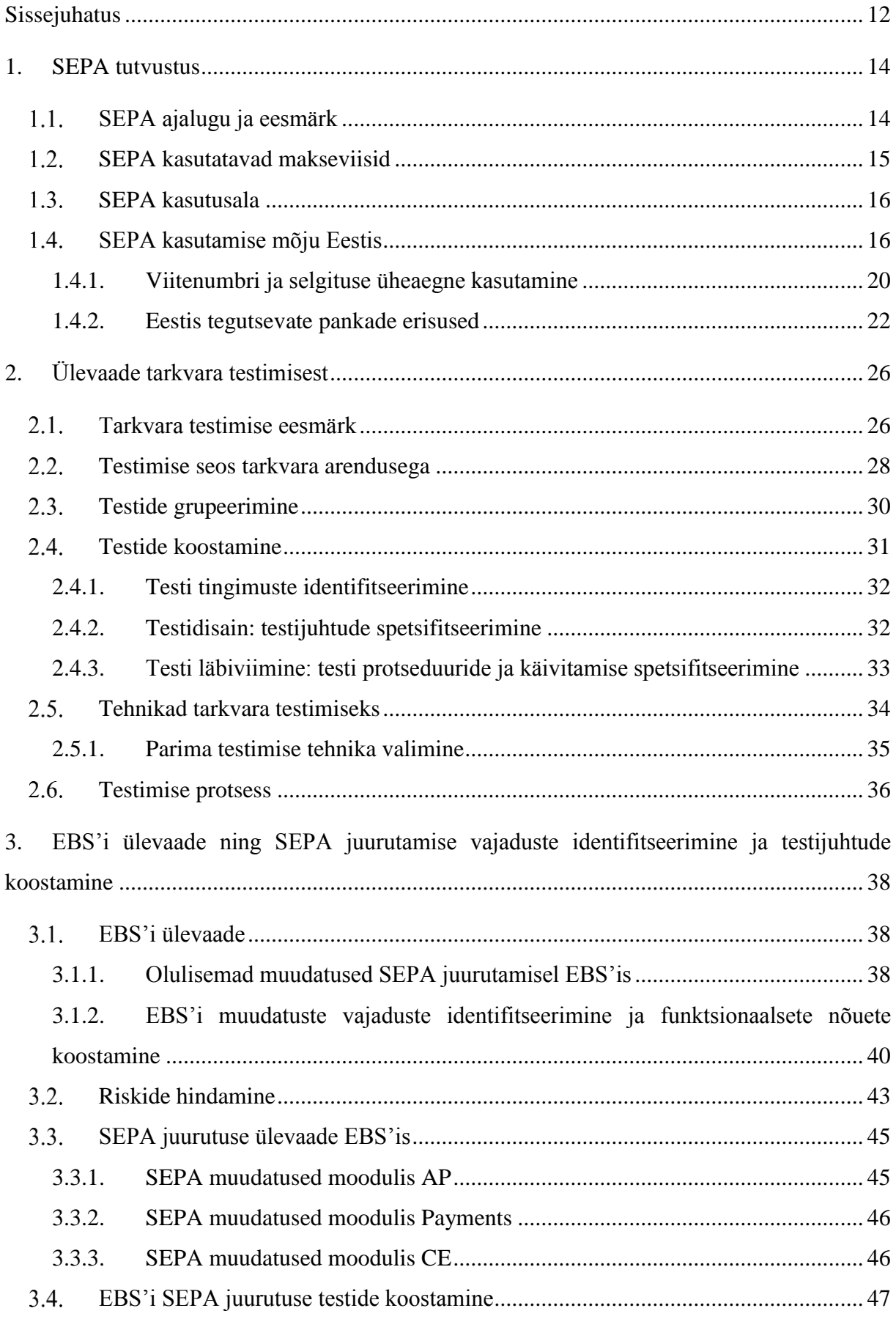

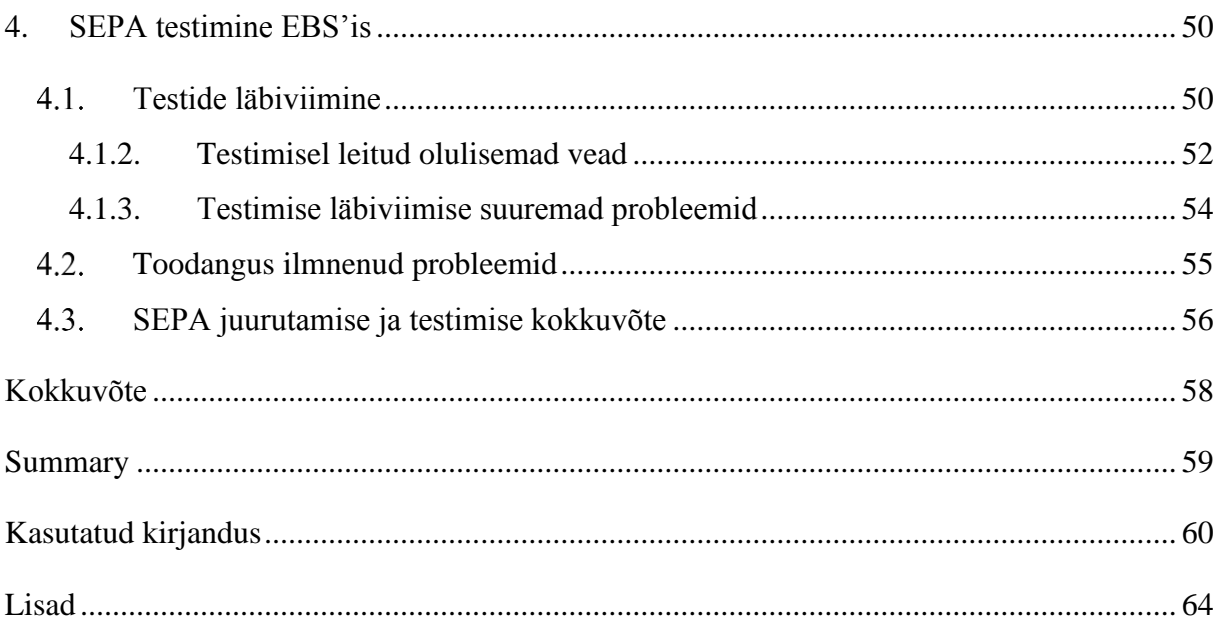

## <span id="page-11-0"></span>**Sissejuhatus**

Eesti läks 2014 aasta 1. veebruaril üle SEPA'le ehk ühtsele Euroopas kehtivale maksesüsteemile. SEPA'le ülemineku tulemusena on võimalik sooritada eurodes makseid üle Euroopa sama lihtsalt kui makseid Eesti siseselt. Antud muudatus hõlbustab oluliselt rahaasjade ajamist Euroopas, tehes ennekõike lihtsamaks ja odavamaks SEPA'ga ühinenud riikide vahelised eurodes tehtavad ülekanded. Lisaks soodsamatele ülekannetele muutusid senised siseriiklikud kontonumbrid BBAN'id rahvusvahelisteks IBAN'iteks.

Eestis tõi SEPA'le üleminek kaasa muudatuste vajaduse Eestis tegutsevate ettevõttete äritarkvaras ning arvestamist uute SEPA tingimustega. SEPA nõuetega liitumine tähendas seda, et hiljemalt 1.veebruariks, 2014 aastal tuli hakata pankade vahelisi arveldusi teostama vastavalt uutele standarditele ning pankade ning klientide andmevahetus hakkas toimuma ISO20022 XML suhtlussõnumitena. [2]

Magistritöö eesmärgiks on SEPA'ga kaasnenud uuenduste juurutamine ja testimine äritarkvaras Oracle eBusiness Suite (EBS). Väljatöötatud lahedus peab võimaldama EBS'i kasutajatel sooritada SEPA formaadis makseid ning lugeda sisse SEPA formaadis tehtud pangatehingute infot. Arvestada tuleb Eestis kinnitatud SEPA formaadiga ning sellega, et lahendus peab töötama Eesti suuremates pankades.

Käesoleva magistritöö raames keskendutakse peamiselt EBS'is SEPA formaadis:

- Maksete tegemisele Swedbank'ist ja SEB pangast;
- Tehingute info sisse lugemisele Swedbank'ist, SEB'st, Danskest ja Nordea pangast.

Magistritöö eesmärkide täitmiseks on vajalikud järgmised tegevused:

- Välja selgitada peamised muudatused ja erisused, mille toob SEPA kasutusele võtmine Eestis kaasa;
- Välja tuua Eestis tegutsevate pankade erisused, mis on seotud SEPA standard formaadi erineva tõlgendusega;
- Välja töötada testijuhud, mida saab tulevikus kasutada EBS'is ostureskontro ja rahavoogude alamooduli muudatuste testimiseks.

Käesoleva töö raames teostatud ja testitud lahendus on juurutatud kahes Eesti ettevõttes. Töö autori roll oli nendes juurutustes olla nii funktsionaalne kui tehniline konsultant ning projekti hilisemas faasis täita testija rolli.

Magistritöö koosneb sissejuhatusest ja neljast sisulisest osast, eesti- ja inglisekeelsest kokkuvõttest, kasutatud kirjanduse loetelust ning lisadest.

Töö esimene peatükk annab ülevaate, mis on SEPA ning milleks SEPA kasutuselevõtt on Eestis oluline. Keskendustakse sellele, mida muudab SEPA kasutamine Eesti ning millised on Eestis kehtivad erinevused võrreldes teiste SEPA't kasutavate riikidega. Samuti vaadeldakse seda, kuidas on Eestis tegutsevad suurimad pangad suutnud tõlgendada SEPA standardit, millega peavad tarkvaraarendajad arvestama.

Teises peatükis keskendutakse tarkvara testimisele ning antakse ülevaade levinumatest tarkvara testimise meetoditest, põhimõttetest ning testimise tehnikatest.

Kolmandas peatükis vaadeldakse lähemalt EBS'i. Keskendutakse EBS'is välja pakutud standardfunktsionaalsusele ja kohandustele, mida oli vaja seoses SEPA juurutamisega teha. Analüüsitakse muudatusi ja riske ning lähtuvalt muudatustest koostatakse testijuhud.

Neljas peatükk keskendub juurutamise käigus läbi viidud testidele, millised olid olulisemad vead, mis testimise ajal välja tulid. Mida testimise käigus õpiti ning mida korrigeeriti. Samuti antakse ülevaade sellest, kuidas SEPA tööle hakkas ning millised õppetunnid selle projekti raames saadi.

Magistritöö tulemusena on loodud EBS'is testitud lahendus, mida on võimalik kasutada Eestis tegutsevatel EBS'i klientidel, koostades maksed ja sisse lugedes panga tehingute infot. Koostatud on testijuhud, mida tulevikust on võimalik kasutada EBS'is maksemooduli ja tehingute info sisse lugemiseks.

## <span id="page-13-0"></span>**1. SEPA tutvustus**

Käesolevas peatükis käsitletakse, mis on täpsemalt SEPA ning tehakse lühike ülevaade SEPA ajaloost. Samuti vaadeldakse miks on SEPA kasutuselevõtt Eestis oluline ning millised on peamised muudatused, mida tuleb SEPA tulekuga Eestis arvestada.

Samuti analüüsitakse, kuidas on Eestis tegutsevad suuremad pangad suutnud tõlgendada SEPA standard formaati ning milliste eripäradega peavad tarkvaraarendajad ja ettevõtted arvestama, kui soovivad SEPA formaati juurutada.

## **SEPA ajalugu ja eesmärk**

<span id="page-13-1"></span>2014 aasta 1.veebruarist pidid kõik Eestis tegutsevad pangad hakkama toetama SEPA formaati ning võimaldama oma klientidel teostada makseid uues formaadis. SEPA juurutamine tähendas eelkõige seda, et mindi üle uuele ISO20022 standardile, mis tähendas, et pankade ja ettevõttete vahelised sõnumid hakkasid liikuma uues formaadis. Teisisõnu võib öelda, et juurutati ISO20022 standard, mis võimaldab teha nii SEPA makseid kui ka muid makseid kasutades kõikide tehingute tegemiseks ühtset formaati.

Lisaks uue maksete formaadi kasutusele võtmisele tuli alates 1.veebruarist, 2014 hakata kasutama IBAN'i formaadis pangakonto numbreid. Kui maksete sooritamisel ISO20022 standardi juurutamisel on ettevõtjatel aega kuni 1.veebruari 2015. aastani, siis IBAN'ite kasutamine muutus kohustuslikuks 2014. aasta veebruarist. Kuna vanade BBAN formaadis kontonumbrite kasutamine siseriiklikel maksetel ei olnud enam lubatud, siis ettevõtted pidid langetama otsuse, kas teha kogu SEPA migratsioon ära 2014. aastal või juurutada mingi vahepealne variant ja lõplikult võtta SEPA kasutusele 2015. aastal. [9] Antud töö raames võeti kasutusele kogu SEPA funktsionaalsus alates 2014. aasta veebruarist, mis hõlmas nii IBAN'i kujule viidud pangakontosid ja ISO20022 formaadi juurutust.

Peale euro sularaha kasutuselevõttu 2002. aastal suunas Euroopa Keskpank ja Euroopa Komisjon tähelepanu erinevatele Euroopas kasutusel olevatele jaemaksete arveldussüsteemidele. Euro kasutuselevõtu hetkel integreeriti kõikide eurotsooni riikide suuremahuliste maksete süsteemid, mis teenindavad aktsiaturge ja rahvusvahelisi suurettevõtteid. SEPA peamiseks eesmärgiks on integreerida omavahel Euroopa jaemaksesüsteemide talitused, mille kaudu tehakse igapäevaselt miljoneid tehinguid. SEPA programmi elluviimiseks loodi 2002. aastal Euroopa pangandussektori poolt Euroopa

Maksenõukogu – *European Payments Council* (EPC), kus Eesti pangandussektori huve esindas aastatel 2004 – 2013 Eesti Pangaliit [10].

SEPA peamine eesmärk on luua ühtne euromaksete süsteem, kus euroala piires ei eristata piiriüleseid ega riigisiseseid makseid ning valitseb tõhus konkurents. [11]

Teisisõnu SEPA kasutusele võtmisega soovitakse tagada kõigile Euroopa Liidu elanikele, ettevõtetele ja asutustele lihtsad, kiired, turvalised ja soodsad makselahendused, mille kasutamiseks piisab oma koduriigis asuvast pangakontost ja maksekaardist, mille kaudu edendatakse Euroopa lõimumist. [12]

Kui enne ühtse maksesüsteemi juurutamist eristati välismaiseid makseid ja siseriiklikke makseid, siis SEPA juurutamisega võib makseid eristada, kas SEPA makseteks või mitte SEPA makseteks. Kõikide SEPA tingimustele vastavate maksete sooritamisel on ülekande tasud ühtsed ehk ülekannet tehes ei ole enam vahet kas tehakse raha ülekanne Eestisse või mõnda teise SEPA'ga liitunud riiki. Juhul kui kõik SEPA makse tingimused on täidetud, on ülekande hind täpselt sama.

SEPA olulisemad eesmärgid võib kokku võtta järgmise loeteluna: [13]

- Euro on SEPA tehingute aluseks. Ühtne valuuta on poliitiline stiimul, et juurutada ühtset maksete tegemise turgu;
- **Loodud on efektiivne taristu töötlemaks euro makseid;**
- Kasutusele on võetud ühtne tehniline standard;
- <span id="page-14-0"></span>■ Pidevalt arendatakse uusi teenuseid.

## **SEPA kasutatavad makseviisid**

SEPA maksevahendid on sularaha, kontoraha ja e-raha. Viimase kahe puhul kasutatakse makseviisidena kreeditkorraldusi, otsekorraldusi ja kaardimakseid. SEPA tingimustele vastav kreeditkorraldus on sisuliselt iga tavaline eurodes tehtav pangaülekanne või makse.

SEPA tingimustele vastav otsekorralduseks on makseviis, mille puhul võetakse raha arve tasumiseks maksja kontolt automaatselt. Selleks peab olema maksja eelnevalt andnud nõusoleku saajale. Otsekorraldust kasutatakse enamasti korduvate maksete puhul, nagu näiteks kommunaalarvete tasumine. Otsekorraldust saab aga kasutada ka ühekordsete maksete tegemiseks.

Kaardimaksega on võimalik toodete ja teenuste eest tasuda poes kohapeal ja ka internetikauplustes. Selleks tuleb ostu sooritades kinnitada tehing kas PIN-koodi või allkirjaga. SEPA tingimustele vastavaid kaardimakseid tehakse kiipkaartidega, sest need on turvalisemad. Eestis väljastatud pangakaartidel on peale magnetriba olemas ka kiibid. [12]

Käesoleva töö raames keskendustakse peamiselt SEPA tingimustele vastavale krediidikorraldusele ja ei jõuta lähemalt vaadelda otsekorraldusi ning kaardimakseid.

### **SEPA kasutusala**

<span id="page-15-0"></span>SEPA on kasutusel alates 2008. aastast ja iga aastaga on SEPA'ga liitunud üha enam riike. Pidevalt on kasvanud tehingute arv, mille tegemisel kasutatakse SEPA formaati. 2014. aasta veebruariks oli SEPA osakaal kõigis eurotsooni riikide tehingutest juba 93,91%. [14]

SEPA'ga on liitunud hetkel kõik euroala riigid: Austria, Belgia, Küpros, Eesti, Soome, Prantsusmaa, Saksamaa, Kreeka, Iirimaa, Itaalia, Läti, Luksemburg, Malta, Holland, Portugal, Slovakkia, Sloveenia ja Hispaania. Lisaks Euroopa Liidu riigid: Bulgaaria, Horvaatia, Tšehhi, Taani, Ungari, Leedu, Poola, Rumeenia, Rootsi ja Suurbritannia. Samuti on liitunud SEPA'ga osad riigid, mis ei kuulu ei EU'sse ega eruoalasse nagu: Island, Liechtenstein, Monaco, Norra, San Marino ja Šveits. [15]

Arvuliselt vaadeldes võib SEPA kokku võtta järgmiselt: [16]

- SEPA'ga on liitunud 34 riiki;
- Üle 523 miljonil inimesel on võimalik teostada SEPA makseid;
- Üle 4 500 erineva teenusepakkuja on liitunud SEPA krediidikorralduste süsteemiga.

Lisaks ülaltoodule on SEPA't võimalik veel kasutada mitmes muus valdkonnas, mida käesoleva töö raames lähemalt käsitleda ei jõuta.

### **SEPA kasutamise mõju Eestis**

<span id="page-15-1"></span>SEPA kasutusele võtmine tähendab eelkõige seda, et elektroonilises andmevahetuses ettevõtete ja panga vahel hakatakse kasutama ISO20022 standardil põhinevaid failiformaate. ISO standardil põhinev maksete failiformaat saab ettevõtetele kohustuslikuks 1. veebruaril 2015. aastal. Rahvusvahelise IBAN kontonumbri kasutuselevõtu tähtaeg oli juba 1. veebruaril 2014. aastal. See tähendab ennekõike seda, et tuleb muuta BBAN'i kujul olevad pangakontod IBAN'i

formaati ja seda nii majandustarkvaras kui ka muudes infosüsteemides. Arvestama peab sellega, et muutuma peavad ettevõtete sisemised, tarnijate ja töötajate pangakontode numbrid, et oleks võimalik edukalt makseid sooritada. [17]

Eraklientidele kulutusi SEPA kasutusele võtmine kaasa ei toonud. Eraklientide eest tegid peamised muudatused ära pangad ja ettevõtted. Eraisikuid puudutas SEPA'le üleminek nii palju, et muutusid juba harjumuspäraseks saanud kontonumbrid IBAN'iteks ning Eestisiseste pankadevaheliste maksete kiirused muutusid oluliselt aeglasemaks. Suurem rõhk uute muudatuste juurutamisel langes ettevõtjate õlule, kelle ülesandeks oli oma raamatupidamisprogrammid viia vastavusse uute standarditega, mida SEPA'le üleminek endaga kaasa tõi.

Vaadeldes lähemalt, kuidas ja keda SEPA'le üleminek Eestis mõjutab, võib välja tuua järgmised mõjutatud osapooled: [11]

- erakliendid SEPA makseviiside kasutamine (vajalikud muudatused toimuvad automaatselt);
- ärikliendid SEPA makseviiside kasutamine (ettevõtjad peavad omi süsteeme ise muutma);
- avaliku sektori asutused SEPA makseviiside kasutamine (asutused peavad omi süsteeme ise muutma);
- pangandussektor SEPA juurutamine ja klientideni viimine;
- rahandusministeerium õigusaktide väljatöötamine ja rakendamine.

Eelpool välja toodud loetelust on näha, et SEPA kasutamisega pidid muudatusi tegema nii ärikliendid, pangad kui ka avalikusektori ettevõtted, mis omakorda tähendas seda, et kõik osapooled pidid omavahel tegema koostööd. Erasektor ei saanud oma lahendusi enne arendama hakata, kui oli selge, milliseks täpselt kujuneb SEPA Eestis kasutusele võetud standard (ISO20022 formaat). Lisaks sellele pidi erasektor arvestama sellega, kuidas ja millised lahendused tehakse pankades ning kuidas ja kas on neid lahendusi võimalik testida. Hoolimata ühtsest kehtestatud SEPA standardist selgus hiljem projekti käigus, et standardi tõlgendamine pankade poolt võib olla erinev, mis põhjustas kõigile osapooltele päris suurt peavalu ning korduvat lahenduste ümber tegemist.

Liidriroll oli antud projektis pankadel, kes dikteerisid erasektorile, millised on nende tingimused, kuidas nemad on teinud oma lahendused ning ärikliendid pidid oma juurutusel just nende tingimustega arvestama.

Kokku võtmaks suurimaid muudatusi, mis SEPA juurutamine ärikliendile kaasa tõi võib välja tuua järgmises loetelus: [18]

- Maksekorralduste (klient pank) andmevahetuses võeti kasutusele ISO20022 standard, mida kasutatakse pankadele edastatavates massmaksefailides. Muudatus jõustus alates 1.veebruarist 2014.
- Kontoväljavõtte (pank klient) formaadina ISO20022 standardil põhineva formaadi kasutuselevõtmine. Muudatus jõustus alates 1.veebruarist 2014.
- Täielik üleminek IBAN-ile Eestis ehk tavalise kontonumbri (BBAN) asemel hakati ülekannete tegemisel kasutama rahvusvahelist kontonumbrit, mis lihtsustab ülekannete tegemist kogu Euroopa Majanduspiirkonnas. Muudatus jõustus alates 1.veebruarist 2014. Arvestada tuleb sellega, et kuni 1. veebruarini 2016 võivad pankade enda programmid migreerida BBAN'id IBAN'iks ja et 2016 aasta 1. veebruarist on pankadel see tegevus keelatud.
- Siseriikliku otsekorraldusteenuse üleviimine üleeuroopalise otsekorraldusteenuse raamistikku, et võimaldada otsekorraldustega tasuda toodete ja teenuste eest Euroopa Majanduspiirkonnas tegutsevate ettevõtete algatatud maksenõuete alusel. Arvestama peab ka seda, et olemasolevad otsekorralduslepingud tuli kõik ümber vormistada. Muudatus jõustus alates 1.veebruarist 2014.
- Pankadevahelise arvelduse ja infrastruktuuri arendamine SEPA tingimuste kohaseks alates 1.veebruarist 2014.

SEPA juurutamisega läksid rahvusvahelised euro maksed odavamaks, mis kindlasti on ettevõtjatele, kes tegutsevad rahvusvahelistel turgudel, väga hea uudis. Samas pidid kõik pangaülekandeid tegevad inimesed arvestama veel teatavate muudatustega, mis Eesti jaoks oli pigem sammuks tagasi kui edasi. Peamiseks muudatuseks, mis hõlmab endast nii eraisikuid kui ettevõtjaid on see, et pankadevahelise maksete kiirus muutus oluliselt aeglasemalt. Kui varem sooritati pankade vahelisi makseid kümme korda päevas, siis SEPA juurutamisega muutus see kiirus poole väiksemaks ehk alates 1. veebruarist sooritatakse makseid pankade vahel kõigest viis korda päevas.

Selline muudatust oli tingitud sellest, et ühtse makseturu tekkimisega said pangad ise valida pankadevaheliste maksete tegemiseks endale Euroopa ühisturu piires soodsaima teenusepakkuja. Alates veebruarist 2014 kasutavad Eestis tegutsevad kommertspangad üleeuroopalist jaemaksesüsteemi STEP2. Tänu sellele sulges Eesti Pank 31. jaanuari tööpäeva lõpus keskpanga jaemaksesüsteemi ESTA, mida senini olid kasutanud siinsed pangad maksete omavaheliseks arveldamiseks. Selline muutus põhjustas aga olukorra, kus senise kümne arveldustsükli asemel on nüüd viis arveldustsüklit päevas, mis tähendab, et varasemalt tunni kuni pooleteise asemel jõuab raha ühest pangast teise viis korda päevas, umbes 3-5 tunniga. Arvestama peab ka sellega, et kui raha peab teises pangas oleva saajani jõudma veel samal tööpäeval, siis tuleks makse algatada Swedbankis, SEBs ja Danske Bankis hiljemalt kell 16.30 ning Nordea pangas hiljemalt kell 15.30. Kui makse algatatakse hiljem, siis jõuab see saajani järgmisel tööpäeval (umbes kell 10). [19]

Tabelis 1 on välja toodud, millised muudatused tõi kaasa üleminek ESTA'lt STEP2'le.

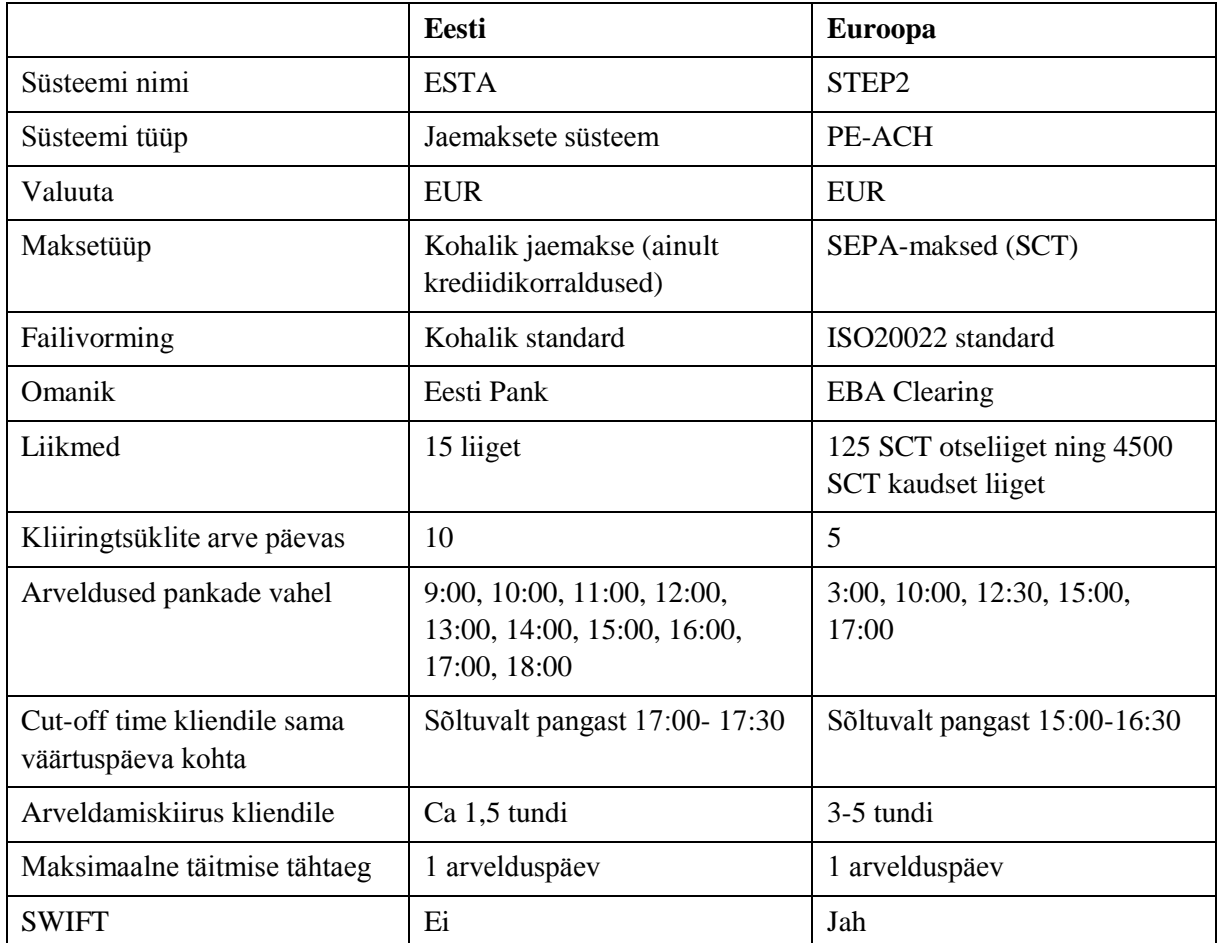

<span id="page-18-0"></span>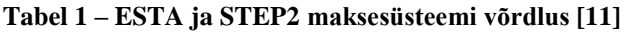

### **1.4.1. Viitenumbri ja selgituse üheaegne kasutamine**

<span id="page-19-0"></span>Erinevalt teistest SEPA riikidest on Eestil SEPA standardil üks päris suur eripära. Nimelt võib Eestis makseid sooritades sisestada nii viitenumbri kui selgituse. Teistel SEPA riikidel seda võimalust ei ole.

SEPA standardi järgi saab makseid sooritades arve selgituseks sisestada kas struktureeritud või struktureerimata infot. Mõlemat koos ühes makses edastada ei ole lubatud.

Struktureeritud info all mõistetakse viitenumbrit, millel on peal kontrollmehhanism, mis kontrollib, kas viitenumber vastab etteantud ISO standardile.

Viitenumbri standardile on kehtestatud järgmised nõuded: [20]

- Viitenumbri maksimaalseks pikkuseks on 20 sümbolit ning minimaalne pikkus 2 sümbolit;
- Viitenumbri viimane sümbol on kontrolljärk (st, et viitenumbri koostaja kasutada on vahemik 1..19 ja lõppu lisandub 7-3-1 meetodil arvutatud kontrolljärk);
- Viitenumbri esituses võivad sümbolid olla parema loetavuse tagamiseks neljakaupa grupeeritud, kasutades eraldajana tühikut. Viitenumbri elektroonses esituskujus tühikud puuduvad ja neid ei sisestata;
- Kontrolljärgu arvutamine toimub 7-3-1 meetodi alusel;
- Kontrolljärgu arvutamine nn. 7-3-1 meetodil:

1. Viitenumbri märkidele esimene kuni eelviimane seatakse paremalt vasakule kaalud 7,3,1,7,...;

2. Märgid korrutatakse kaaludega ning saadud tulemused liidetakse kokku;

3. Leitakse saadud summale (2) järgnev kümne korrutis ning lahutatakse sellest saadud summa (2);

- 4. saadud arv (3) on kontrolljärguks ning viitenumbri viimaseks märgiks.
- Viitenumbri koostab arve lähetaja ja selle sisu on vaba.

Vastavalt SEPA kreeditkorralduse skeemi implementeerimis juhendile (*SEPA Credit Transfer Scheme Inter-Bank Implementation Guidelines Version 7.0* [21]) on võimalik kreeditkorralduse makseinfona edasta kas struktureerimata infot (sõnaline selgitus) või struktureeritud infot (viitenumber), aga mitte mõlemat üheaegselt.

Sarnane muudatus oli Eesti jaoks vastuvõetamatu, sest selgituse ja viitenumbri üheaegsest edastamisest ei soovinud Eesti loobuda. Eestil õnnestus kokkuleppele jõuda, et kodumaiste maksete puhul võib ka edaspidi sisestada nii viitenumbrit kui kirjeldust. Selle aluseks on pankade vaheline kokkulepe ning nad lähtuvad EACT (*EACT European Association of Corporate Treasurers*) reeglitest ning kasutavad struktureerimata ja struktureeritud info üheaegsel edastamisel kodumaistes pankadevahelistes maksetes alljärgnevat vormindamisreeglit. [22]

- Kui maksja on korraldusel näidanud vaid struktureerimata info (selgituse väli), siis edastatakse see pankadevahelises maksesõnumis väljal 2.76 *Unstructured* <Ustrd>;
- Kui maksja on korraldusel näidanud vaid struktureeritud info (viitenumber), siis edastatakse see väljal 2.103 *Reference* <Ref>;
- Kui maksja on korraldusel näidanud üheaegselt nii struktureerimata kui struktureeritud info, siis edastatakse see 2.76 *Unstructured* <Ustrd>väljal järgmisel kujul: /RFB/XXXXXXXX/TXT/ZZZZZZ Kus RFB on struktureeritud infole eelnev koodsõna;

XXXXXXXX on struktureeritud info;

TXT on struktureerimata infole eelnev koodsõna;

ZZZZZZ on struktureerimata info.

Pank on see, kes võtab selle info ja ülal kirjutatud loogika põhjal paneb selle info <Ustrd> välja kokku ja vajadusel tõstab selle lahku. Seda kokku panemist ei pea tegema ettevõtted oma raamatupidamis tarkvaras.

Arvestada tuleb sellega, et <Ustrd> välja maksimaalne pikkus on 140 tähemärki ja kui sinna pannakse ka viitenumber, siis muutub välja pikkus viitenumbri ja eraldajate /RFB/ ning /TXT/ võrra lühemaks. Sellisel juhul tuleb arvestada, et selgituse väli ei oleks pikem kui 110 tähemärki. Juhul kui väli on pikem, siis pank võtab liigse info lõpust ära.

Joonisel 1 on näha, kuidas koostada XML'i sõnumit koos viitenumbri ja selgituse väljaga.

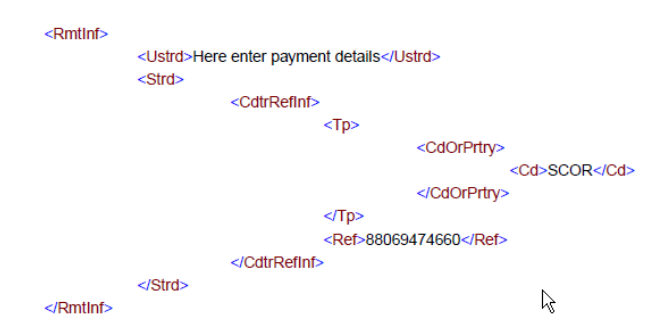

**Joonis 1 – Kirjelduse ja viitenumbri üheaegne edastamine [23]**

<span id="page-21-0"></span>Oluline on siinkohal ära märkida, et antud loogikat võib kasutada ainult Eesti siseste maksete puhul. Juhul kui makset sooritatakse välismaisele tarnijale, siis võib kasutada kas struktureeritud või struktureerimata infot. Juhul kui sooritatakse mitte SEPA makse, siis võib kasutada ainult struktureerimata välja.

#### **1.4.2. Eestis tegutsevate pankade erisused**

<span id="page-21-1"></span>Käesolev töö keskendub peamiselt maksekorralduste (klient – pank) andmevahetuses ISO20022 standardite kasutuselevõtmisele (pangale edastatavad massmaksefailid) ning kontoväljavõtte (pank – klient ) formaadina ISO20022 standardil põhineva formaadi kasutuselevõtmisele.

Hoolimata sellest, et kõigile Eestis tegutsevatele pankadele oli kehtestatud üks formaat ISO20022, millest oma arenduste tegemisel lähtuda, selgus hiljem, et standardformaati on võimalik tõlgendada erinevalt.

Vaadeldes maksekorralduse klient – pank suhtlussõnumite standardeid, siis nende puhul ei olnud pankadel erinevusi ja kui lahendus töötas Swedbank'is, siis töötas sama formaat ka SEB pangas ehk suhtlussõnumeid sai panka saata vastavalt ISO20022 XML – pain.001.001.03 formaadile ning pankades suudeti sõnumis olnud maksed sisse lugeda ja nende põhjal sooritati ülekanded.

Klient – pank suhtlussõnumite puhul pidi arvestama seda, et seoses ISO20022 standardi kasutusele võtmisega, pidi üle vaatama ka sümbolid, mida maksete edastamisel kasutatakse. Kui varasemalt oli võimalik panka saata näiteks alakriipsu, siis uue standardi puhul seda enam kasutada ei võinud. Kuna lõppkasutajate harjumusi on keeruline muuta, siis pidi arendaja välja töötama lahenduse, et juhul kui alakriips mõnda välja kirjutatakse, kuidas see korrektselt panka saata. Samuti ettevõtete nimedes olevad sümbolid nagu @ tuli asendada või kontrollida, et need saaks korrektselt kodeeritud.

Lubatud sümbolid, mida ISO20022 formaat võimaldab, on järgmised: "a b c d e f g h i j k l m n o p q r s t u v w x y z A B C D E F G H I J K L M N O P Q R S T U V W X Y Z 0 1 2 3 4 5  $6789/-$ ? : ( ),  $\cdot$  + Space". Lisaks on võimalik kasutada Ä, Õ, Õ, Ü, Ž, Š ja ä, õ, ö, ü, ž, š, kuid arvestada tuleb sellega, et need sümbolid võidakse ülekannet sooritades asendada. Süsteemides tekkinud XML'i formaadis fail peab vastama UTF-8 kodeeringule. [8]

Kui maksete tegemisel XML'i faili koostamine oli suhteliselt selge ja nii Swedbank kui SEB suudavad lugeda sama formaati, siis kontoväljavõtetega selgus, et erinevatel pankadel on kõigil omad iseärasused, mida arendajad pidid arvestama.

Enne SEPA kasutusele võtmist edastasid pangad kontoväljavõtetega koos ka tehingute operatsiooni koodid vastavalt MK – kodumaised maksed, MV – välismaksed, S – sularaha, TT – teenustasud, M – muud, K –kaarditoimingud. [9]

Nende koodide põhjal oli käesoleva töö käigus käsitletud organisatsioonides välja töötatud edaspidised sammud, mis saab pangast saadetud failidest sisse loetud ridadest. Näiteks kui loeti sisse rida TT, mis tähistas panga teenustasusid, siis tekkisid sellest automaatselt kanded pearaamatus õigetele kontodele.

SEPA juurutatud uus versioon ISO20022 camt.053.001.02 tõi selles osas kaasa muudatused. Kui näiteks Swedbank annab edasi neid vanu koode, siis teised pangad SEB, Nordea ja Danske Pank seda enam ei tee (tabel 2). Selle asemel tuleb koodide loogika kokku panna kolmest erinevast väljast. Arvestama peab, et koodidel on väga palju erinevaid kombinatsioone, mis on ära toodud lisas 1.

<span id="page-23-1"></span>**Tabel 2 – Erinevus tehingute operatsioonikoodid edastamisel pankades**

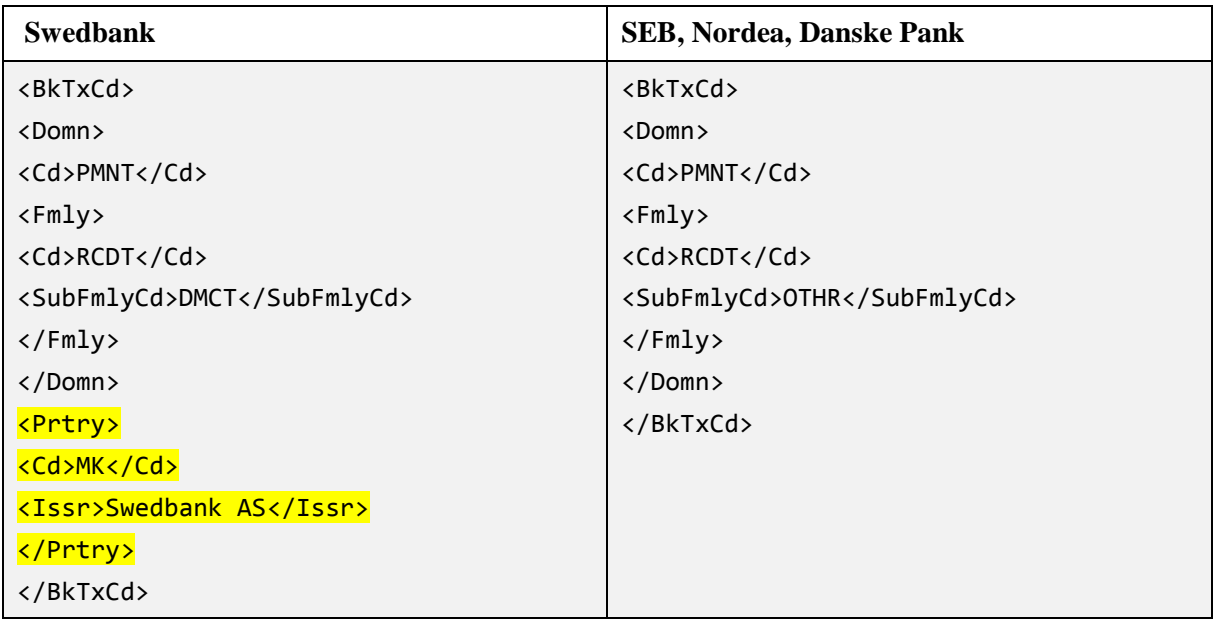

Lisaks eelpool toodud erisustega oli veel mitmeid erinevusi pankade poolt edastatava camt.053.001.02 formaadis failis. Osad erinevused tulid välja testimise käigus, kuid kuna mõne panga arendus ei saanud valmis 1'seks veebruariks, siis osad erisused selgusid alles siis, kui kogu arendus oli juba kasutusel ning muudatused tuli teha jooksvalt nende esinemisel.

 Danske Pank edastas XML'i sõnumina kontoväljavõtte, kus <FrDtTm> tähistab alates, mis hetkes ja <ToDtTm> kuni mis ajani konto väljavõte on koostatud. <ToDtTm> olevas väljas oli pandud kellaajaks 24:00:00, mis kahjuks Oracle andmebaasi jaoks kellaajana ei kvalifitseeru. Seetõttu tuli Danske faili sisse lugemisel muuta koodi nii, et 24:00:00 muudetakse 23:59:59 (joonis 2). Tänaseks on pank omalt poolt teinud parenduse, et kuupäev tuleks korrektne.

```
<FrToDt>
<FrDtTm>2014-02-01T00:00:00</FrDtTm>
   <ToDtTm>2014-02-01T24:00:00</ToDtTm>
</FrToDt>
```
#### <span id="page-23-0"></span>**Joonis 2 – Danske Panga camt.053.001.02 formaadis kellaaja käsitlus**

 Danske Pangast tulnud XML'is on eripära puuduva väärtuse esitamisel. Näiteks kui maksel puudub maksedokumendi number, siis antud tagi XML'i sõnumis tavaliselt ei kuvata. Danske pank aga paneb sinna väärtuse NOTRPOVIDED ehk siis andmebaas käsitleb NULL väärtus ja mingit tekstilist väärust erinevalt (joonis 3).

```
<Refs>
<AcctSvcrRef>140201888888</AcctSvcrRef> 
<InstrId>NOTPROVIDED</InstrId>
<EndToEndId>NOTPROVIDED</EndToEndId>
</Refs>
```
<span id="page-24-0"></span>**Joonis 3 – Danske Panga camt.053.001.02 formaadis NULL väärtuse käsitlus**

 Nordea poolt saadetud XML'is on ühte ja sama *tag*'i topelt kuvatud. Esimeses väljas oli kirjas arve selgituse väli ning teises sama nimega väljas maksetunnus. Ärikliendile on vajalik just selgituse väli korrektselt oma äritarkvarasse sisse lugeda ja tuli välja töötada lahendus, kuidas aru saada, et õige väärtus asub esimeses *tag*'is (joonis 4).

```
<RmtInf>
<Ustrd>ARVE 12346</Ustrd>
<Ustrd>Internal Payment CR</Ustrd>
</RmtInf>
```
#### <span id="page-24-1"></span>**Joonis 4 – Nordea Panga camt.053.001.02 formaadis <Ustrd> välja kuvamine**

Kõik välja toodud erisused on piisavalt olulised, et neid ei saanud kahe silma vahele jätta ja lähtuvalt nendest pidi arendaja tegema ka oma lahendused ja parendused.

Algses analüüsis ei osanud keegi selliste erinevustega arvestada, mis tegi kogu projekti väga keeruliseks ja nõudis pidevat arendusi ja täiendusi. Kõikide tuvastatud muudatustega tuli arvestada ka testimise lahenduste välja töötamisel.

## <span id="page-25-0"></span>**2. Ülevaade tarkvara testimisest**

Käesolevas peatükis antakse ülevaade tarkvara testimisest. Seletatakse lahti tarkvara testimise põhimõtted. Peamiselt keskendutakse nendele meetoditele, mida SEPA juurutamise projekti vaates kasutati.

#### **Tarkvara testimise eesmärk**

<span id="page-25-1"></span>Uute tarkvaralahenduste välja töötamisel ei tohi testimist kindlasti alahinnata, sest tarkvara lahendused on välja töötatud inimeste poolt ning kõik inimesed teevad vigu. Hästi läbimõeldud, planeeritud ja läbi viidud testimisega, suudetakse paljud vead leida ja parandada. Tänu sellele ei tohi tarkvara testimist unustada ja uute lahenduste välja töötamisel tuleb kindlasti planeerida piisavalt aega testimise läbi viimiseks.

Iga uue arenduse kohta võib üldjuhul teha väga palju erinevas koguses teste. Kuna testimisega on seotud ajakulu, mis tähendab omakorda rahalist kulu, siis praktikas on meil kahjuks võimalik nendest reaaliseerida ainult osad testid.

Testimise tulemusel tuleb leida erinevused eksisteerivate ja nõutavate tingimuste vahel. [24]

IEEE STD829 standardi põhjal on tarkvara testimise eesmärk kogu arenduse käigus pidev kvaliteedikontroll veendumaks, et soovitud tulemus on saavutatud. Testimise protsess määrab, kas arenduse käigus välja töötatud lahendus vastab eeldatavale funktsionaalsusele ja lõppkasutaja vajadustele. [25]

Üheks olulisemaks küsimuseks testimisel on, et millal ja kas on võimalik öelda, et testimist on tehtud piisaval kogusel? Kõige lihtsam on sellele vastata nii, et testimisi on läbi viidud piisavalt siis, kui tehtud testide põhjal on võimalik langetada otsus, kas arendatud lahendus on valmis või mitte. [26, p. 170] Juhul kui testimise tulemusena sellele küsimusele vastust ei ole võimalik anda, siis tõenäoliselt tuleb üle vaadata testide planeerimine, et selgusele jõuda, kas kuskil on planeerimise käigus tehtud vigu ning mõni oluline funktsionaalsus testimisest välja jäätud.

Tarkvara testimisele on iseloomulik see, et tegemist ei ole mitte ühekordse tegevusega, vaid tegemist on protsessiga, mis hõlmab endast nii staatilisi kui dünaamilisi tegevusi. Tarkvara testimine sisaldab nii planeerimist, ettevalmistust kui ka hindamist. Testimise tulemusena peab olema võimalik hinnata, kas loodud lahendus vastab etteantud tingimustele ning samuti suutma tuvastada lahenduses olevad vead. [27]

Üheks võimaluseks selgitamaks tarkvara testimise olemust on see ära kirjeldada osade kaupa. Tarkvara testimist võib vaadelda kui: [27]

**Protsessi** – Testimise näol on tegemist pigem protsessiga kui ühekordese tegevusega. Antud protsess võib koosneda erinevatest väiksematest tegevustest.

**Tarkvara elutsüklit läbivat tegevust** – Testimist võib vaadelda protsessina, mis kestab kogu tarkvaraarenduse perioodil. Arvestama peab sellega, et mida hiljem vead tarkvaraarenduses leitakse, seda kallimaks nende lahendamine läheb maksma.

**Staatiline ja dünaamiline** – Sageli võib vigu leida ilma kindlat arendatud koodi käivitamata. Neid nimetatakse staatilisteks testideks. Staatilised testid hõlmavad endas dokumentatsiooni üle vaatamist kaasa arvatud valmis tehtud kood ning staatilist analüüsi. Tegemist on kasuliku ja suhteliselt odava testimisega.

**Planeerimine** – Palju tööd tehakse ära enne ja peale testi tegelikku läbiviimist. Testide puhul on oluline, et neid tuleb hallata. Näiteks planeerida, mida täpselt soovitakse teha, kontrollida testimise tegevusi, jälgida testimise edenemist ja staatust.

**Ettevalmistus** – Tuleb valida, milliseid teste läbi viia, pannes paika testi läbiviimise tingimused ja luuest kasutusjuhud.

**Hindamine** – Peale testimist on oluline analüüsida testitulemusi ja anda hinnang tarkvarale, mida testiti. Samuti tuleb testimise tulemusena anda piisav sisend, et teha otsus, kas testimise võib lõpetatuks lugeda ning kas testimise all olev lahendus on testi läbinud.

**Tarkvara tootmisega seotud tööd** – Testimise käigus ei testita ainult loodud koodi vaid testitakse nõudeid ja disaini spetsifikatsioone. Samuti käivad testimise juurde seotud dokumendid, kasutajajuhendid ja koolitusmaterjalid. Staatilised ja dünaamilised testid on mõlemad vajalikud, et katta toote testimisel kõike vajalikku.

Väga oluline on mõista, et tarkvara lahenduste testimine ei põhine ainult koodi üle vaatamises vaid on seotud veel mitmete erinevate punktidega, mida tuleb arvestada ja mis kõik koos moodustavad ühtse terviku.

Tarkvara testimine ei ole ühekordne tegevus vaid tegemist on pikema protsessiga, millel on oma elutsükkel, mille võib jagada järgmisteks etappideks: [24]

Rakenduse vajaduste ja funktsionaalse spetsifikatsiooni mõistmine ja arusaamine;

- Testijuhtude identifitseerimine;
- Testide koostamine ja rakenduses nende ette valmistamine;
- Testide läbiviimine valminud rakenduses:
- Testi tulemuste kirjapanemine;
- Vigade aruanne ning lahenduste jälgimine;
- Vigade paranduste lahenduste testimine;
- Erinevat tüüpi testide läbiviimine funktsionaalsus, kasutajasõbralikkus, kasutajaliidesed;
- Raportit staatuste ja jagatud ülesannete kohta;
- Meeskonna koosolekutel osalemine;
- **Parenduste loomine.**

Ülaltoodud loetelu näitas, et tarkvara testimine ei ole pelgalt ühekordne tegevus vaid tegemist on laiahaardelise protsessiga, mis on tihedalt seotud tarkvara arendusega.

## **Testimise seos tarkvara arendusega**

<span id="page-27-0"></span>Testimine on tarkvara arendusega tihedalt seotud ja teste võib läbi viia igas tarkvara arenduse faasis, sest mida varem vead avastatakse, seda odavam on nende vigade korrigeerimine.

Testimist viiakse läbi üldjuhul paralleelselt tarkvara arendusega, mitte arenduse projekti lõpufaasis. Arenduse faasis läbi viidud testimised annavad objektiivset tagasisidet tarkvarast ja süsteemi kvaliteedist ning seda sisendit on võimalik ära kasutada arendamise käigus. Varajane tagasiside võimaldab arendusmeeskonnal toodet piisavalt varakult muuta, vältimaks hilisemaid suuremaid kulutusi, mis kaasnevad paranduste tegemisel. [25]

Kõige parema ülevaate tarkvara arenduse ja testimise seosest annab V- mudel (joonis 5), mis kasutab nelja testimise taset.

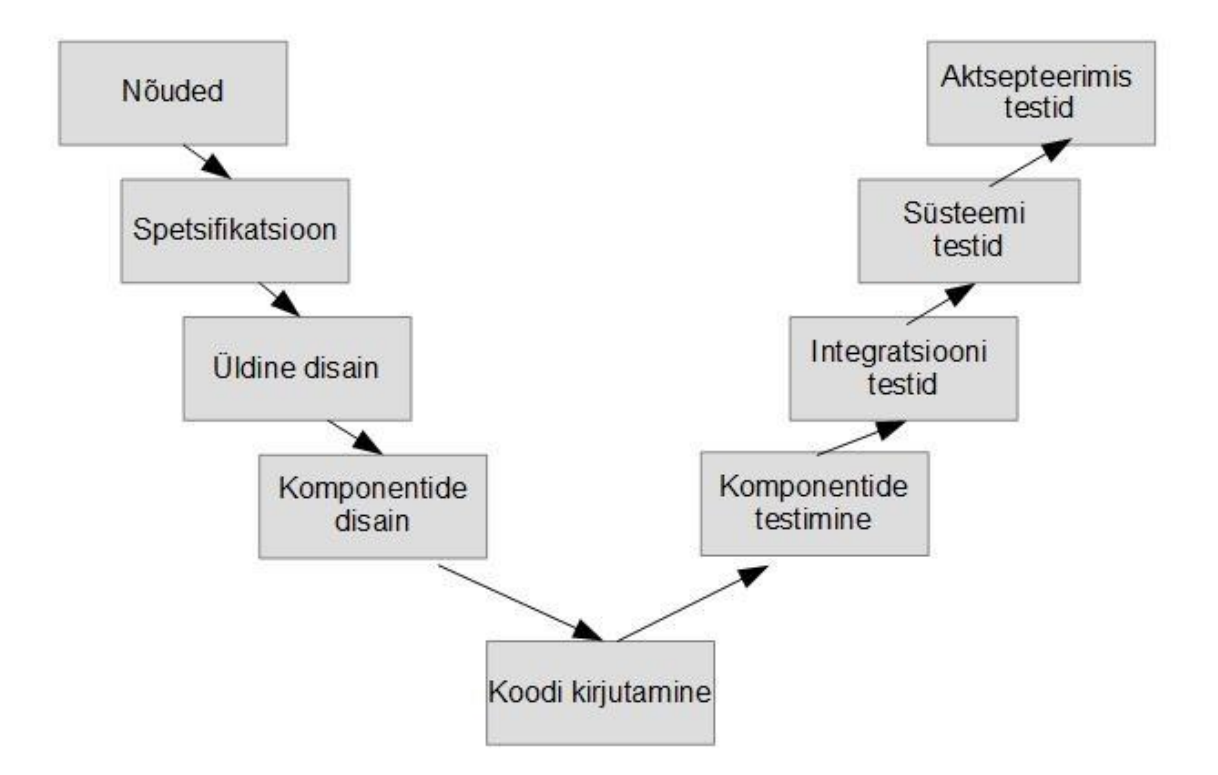

#### <span id="page-28-0"></span>**Joonis 5 – V-mudel [27]**

V – mudeli testimise tasemed võiks lahti seletada järgmiselt: [27]

**Komponentide testimine** – püütakse leida defekte. Erinevad tarkvara komponendid testitakse eraldi. Seda võib vaadelda kui üksuse, mooduli või üksiku programmi testimist, mida on võimalik eraldiseisvalt testida.

**Integratsiooni testid** – testitakse komponentide vahelisi liidestusi. Testitakse, kuidas toimub integratsiooni erinevate süsteemi osadega ning erinevate süsteemide vahel. Testitakse erinevate süsteemide ja moodulite vahelisi seoseid. Võimalik on läbi viia komponentide vahelisi integratsiooni teste, mille eesmärgiks on testida tarkvara erinevate komponentide vahelisis seoseid.

**Süsteemi testid** – hõlmab endast kogu toote/süsteemi käitumist vastavalt sellele, kuidas oli see arenduse skoobis kirjeldatud. Peamine fookus on suunatud süsteemi testimisele vastu kirjeldatud spetsifikatsiooni. Sageli on süsteemi testimine viimaseks faasiks, mille teeb arendusmeeskond, enne kui ta arenduse tellijatele üle annab.

**Aktsepteerimis testimine** – testimine, mis keskendub lõppkasutajate vajadustele, nõuetele ja äriprotsessidele ning mille tulemusena jõutakse otsusele, kas välja töötatud arendus vastu võtta või mitte. Üldjuhul peaks aktsepteerimis testimise eest vastutama lõppkasutaja, mille eelduseks on see, et on olemas võimalikult reaalsele elule sarnane testimise keskkond, kus lõppkasutajad saavad testid teostada.

Mida varem testimist on võimalik alustada, seda parem, sest mida varasemas etapis vead avastatakse, seda odavam on nende korrigeerimine. Testimise käigus saadakse ülevaade, kas arendusega ollakse õigel teel ning kas arendatakse sellist toodet nagu sooviti. [24]

#### **Testide grupeerimine**

<span id="page-29-0"></span>Üldjuhul võib erineva tarkvara juurutuse käigus välja töötada väga palju erinevaid teste ja iga testi eraldi käivitamine alati ei pruugi kõige otstarbekam olla. Tänu sellele võiks teste grupeerida, et vältida sama funktsionaalsuse korduvat testimist. Samuti aitab testide grupeerimine vähendada testide läbiviimiseks kulutatud aega.

Testimist võib grupeerida tema olemuse järgi funktsionaalseks, toote omaduste põhiseks, tarkvara struktuuri/arhitektuuri testimiseks ning muudatuste testimiseks, mis on ISTQB järgi kirjeldatud järgmiselt: [27]

**Funktsionaalne testimine** – Funktsionaalsed testid põhinevad nendel funktsioonidel, mis on kirjeldatud analüüsi faasis koostatud dokumentides. Funktsionaalsete testidena on võimalik testida ka mingit kindlat oodatavat käitumist või võtta aluseks mingi kindel äriportsess. Funktsionaalsel testimisel võib võtta aluseks vajaduste spetsifikatsiooni loetelu või reastada elemendid, mida on vaja testida. Kindlasti tuleb vajadustele külge panna prioriteedid ja riski kriteeriumid ning sellest lähtuvalt prioritiseerida testid. Tänu sellele tagatakse, et kõige olulisemad ja kriitilisemad testid saavad kaasatud.

**Toote omaduste põhine testimine** – Teine testimise eesmärk on mitte funktsionaalne testimine. Siin on peamine huvi fokuseeritud sellele, kui hästi või kui kiiresti midagi töötab. Testitakse midagi, mida on võimalik mõõta näiteks mingi konkreetsele tegevusele kulunud aega. Siin vaadeldakse funktsionaalsust, usaldusväärsust, kasutatavust, efektiivsust ja hallatavust.

**Tarkvara struktuuri/arhitektuuri testimine** – Kolmas testimise eesmärk on süsteemi struktuuri testimine. Süsteemi struktuurist rääkides võib seda nimetada ka süsteemi arhitektuuriks. Struktuurset testimist nimetatakse sageli ka valge kasti testimiseks, sest ollakse huvitatud sellest, mis toimub kasti sees.

**Muutuste mõju testimine** – Kõige viimane testimise eesmärk on muudatuste testimine. Kui ollakse muutnud tarkvara, siis tuleb muudatusi testida ja vaadata, kuidas see mõjutas olemasolevat funktsionaalsust. Siin all vaadeldakse eraldi tüüpi teste, mis võivad sisalduda kõigis eelnevais.

Kinnitustestimine tähendab seda, et kui testid mingil põhjusel ei õnnestunud, siis on tegemist tarkvara veaga ning see raporteeritakse ja oodatakse selle parandamist. Testi tulemusel on oodata uut versiooni, kus antud viga on juba parandatud. Sellisel juhul tuleb test uuesti läbida, et saada kinnitust, et viga on korrigeeritud. Oluline on uuesti testimisel see, et testi olukorda suudetakse täpselt sama moodi tekitada. [27]

Regressioonitestimise käigus otsitakse kinnitust, et süsteem töötab sama hästi, kui enne, et mingid enne töötanud funktsionaalsused ei ole uue arendusega katki läinud. Regressiooniteste tuleb pidevalt uuendada, et sinna vajadusel lisada uute arendustega loodud testijuhud. [27]

## **Testide koostamine**

<span id="page-30-0"></span>Eduka testimise aluseks on hästi koostatud testid, mille põhjal on võimalik langetada otsus, kas tarkvara on valmis kasutusele võtmiseks või mitte. Testide koostamiseks on välja töötatud erinevaid tehnikaid ja standardeid.

Juhul kui klient on ette kirjutanud, et testide läbiviimisel on vaja kasutada mingit konkreetset tehnikat, siis tuleb seda kasutada. Samas kui ettekirjutusi pole tehtud, siis ei pea alati aluseks võtma mingit kindlat tehnikat vaid tuleb kaaluda, kuidas oleks antud arenduse käigus kõige õigem testide koostamisele läheneda.

Edukaks testimiseks tuleb enne testide koostamist paika panna, mida soovitakse testida, sisendid, oodatavad tulemused ning tingimused, mis peavad olema täidetud testide läbiviimiseks. Testijuhud kirjeldatakse üldjuhult testijuhtude spetsifikatsioonis. See, kui täpselt testijuhud dokumenteeritakse sõltub väga palju organisatsioonist. Väga formaalsete testide puhul kirjeldatakse ära detailselt nii testi sisendid kui oodatavad tulemused. Mitteformaalsete testide puhul ei pruugi mingit dokumentatsioon olla või on siis ainult testijate märkmed. Õige formaalsuse valimine sõltub paljuski nii organisatsioonist, kui ka testitavast lahendusest. [27]

31

Hea testija peaks eelkõige keskenduma ebaõnnestunud stsenaariumitele, sest siis on võimalik, et klient saab keskenduda õnnestumistele. Testimine on juurutusprojekti ainuke osa, mis ei keskendu edule. [26, p. 6]

#### **2.4.1. Testi tingimuste identifitseerimine**

<span id="page-31-0"></span>Testide koostamisel on esimeseks sammuks selgeks teha, millised on testimise tingimused. Testi tingimuste identifitseerimise näol on tegemist protsessiga, mille põhjal kogutakse kokku testide koostamiseks vajalik informatsiooni. Selleks informatsiooniks võivad olla süsteemi nõuded, tehniline spetsifikatsioon, kood või ettevõtte äriprotsessid. Alati ei pea selleks olema mingi formaalne dokument ning mõnikord võib testide koostamisel lähtuda töötajate kogemustest, mille dokumenteerimine võib osutuda keeruliseks. [27]

Testi tingimuste identifitseerides on soovituslik neid identifitseerida nii palju kui võimalik ning hiljem juba otsustada, milliste testide läbiviimine on kõige olulisem. Arvestama peaks kindlasti sellega, et üldjuhul ei ole võimalik kõiki teste läbi viia.

Lõplikult valitud testi tingimused sõltuvad testi strateegiast või sellest, kui detailselt testidele lähenetakse. Need tingimused võivad baseeruda riskil, süsteemi mudelitel, eeldatavatel ebaõnnestumistel või ka ekspertarvamusel. [27]

Oluline on jälgida seda, et testi tingimused peaks olema võimalik siduda nende allikatega, et nad oleksid nö. jälgitavad. Nad võivad olla jälgitavad horisontaalselt läbi kogu testi dokumentatsiooni või vertikaalselt erinevate arenduse dokumentatsiooni kihtides. [27]

Testi tingimuste identifitseerimine on testimisel väga oluline etapp, mis annab sisendi järgmisele tegevusele, milleks on juba detailsete testijuhtude kirja panemine.

### **2.4.2. Testidisain: testijuhtude spetsifitseerimine**

<span id="page-31-1"></span>Konkreetsete testijuhtude kirja panemisel tuleb olla väga täpne kirjeldades, milline peaks olema oodatud testi tulemus. Testimise edukus sõltub paljuski sellest, kas testijuhud on kirjeldatud piisavalt hästi nii, et kõige olulisem ja kriitilisem funktsionaalsus saaks kindlasti testitud.

Kõik koostatud testid peaksid suutma vastata küsimusele, milline on toode ja milline ta kõigi eelduste kohaselt peaks olema. Testi disaini faasis peaks suutma genereerida mitte ainult ilmselgeid olukord, kus vead tekivad vaid võimeline nägema ka olukordi, mis teistele ei pruugi ilmselged olla. [26, p. 16]

Testijuhud võib kirja panna, kuid seda ei pea alati tegema. Juhul kui vastuvõtmistesti teevad hästi oma tööd valdavad lõppkasutajad, siis ongi tegemist testimisega ning nad tõenäoliselt suudavad testimisel teha väga head tööd. Teiseks võimaluseks on koostada dokumentatsioon, mis vastab mingile konkreetsele etteantud standardile. [27]

Testide dokumenteerimiseks võib kasutada näiteks standardit IEEE 829. Tegemist on dokumendiga, mis kirjeldab kuidas koostada testi dokumentatsiooni ja erinevaid teste teineteisega seostada. Testide dokumentatsioon võib sisaldada, testi plaani, testi disaini spetsifikatsiooni, testi protsessi spetsifikatsiooni, testi juhtusid, testi tulemusi ning probleemide raportit. [26, p. 130]

Lähtudes IEEE 829 standardist võib testijuhud kirja panna järgmiselt: [25]

- **Testijuhu number;**
- **Testitav toode;**
- Sisend parameetrid;
- Väljund parameetrid;
- Keskkonna eeldused:
- Spetsiaalsed protseduurilised eeldused;
- Sõltuvused teiste süsteemidega.

Kui testijuhud on kirjeldatud, siis on võimalik nende põhjal juba hakata neid prioritiseerima. Need testid, mis on madala prioriteediga võib jätta hilisemasse faasi või vajadusel jätta sootuks tegemata. Testijuhud peavad olema kirjeldatud piisavalt detailselt, et selle põhjal suudetaks veenduda, kas testi tulemused olid sellised, nagu seda algselt eeldati.

### **2.4.3. Testi läbiviimine: testi protseduuride ja käivitamise spetsifitseerimine**

<span id="page-32-0"></span>Järgmise sammuna on oluline testijuhud omavahel grupeerida ja kirjeldada konkreetsed tegevused, mida on vaja nende käivitamiseks. Kindlasti tuleb jälgida seda, et mõnikord on vajalik teste käivitada mingis kindlas järjekorras. Juhul kui järjekord testide käivitamisel on oluline, siis tuleb see järjekord kindlasti eelnevalt kirja panna. [27]

Dokument, mis kirjeldab samme, mida tuleb teha testijuhtude kogumike käivitamiseks, nimetatakse testiprotseduuriks. [4]

Järgmisena järjestatakse testi protsessid ajaliselt, lähtudes sellest, millised protseduurid peaksid käima esimesena. Siin kirjeldatakse, millised testid peavad jooksma ning kes peaks need testid käivitama. [27]

Testi protseduuride kirjeldamine on teine võimalus oma testid ära prioritiseerida, kindlustamaks, et kõige olulisemad testid suudetakse läbi viia.

## **Tehnikad tarkvara testimiseks**

<span id="page-33-0"></span>Tarkvara testimiseks on erinevaid tehnikaid, millel igal on oma nõrkused ja tugevused. Laiemalt vaadeldes võib testimise liigitada kahte suurde kategooriasse: staatiline ja dünaamiline testimine.

Käesoleva töö raames keskendutakse peamiselt just dünaamilisele testimisele. Dünaamilised testimise meetodid võib omakorda grupeerida: struktuuripõhiseks, kogemuspõhiseks ja spetsifikatsioonipõhiseks. [27]

*"Foundations of Software Testing ISTQB Certification"* põhjal kirjeldatakse meetodi lahti järgmiselt. [27]

**Spetsifikatsioonipõhised (musta kasti) testimise tehnikad** - tegemist on tehnikaga, kus vaadeldakse tarkvara kui musta- kasti, millel on omad sisendid ja väljundid, aga puudub teadmine, kuidas süsteemi komponendid on kasti sees struktureeritud. Teisisõnu keskendutakse sellele, mida tarkvara teeb, mitte niivõrd sellele, kuidas ta seda teeb. Tavaliselt musta- kasti testimise korral ei tea testija koodist midagi ja pigem on ta kursis vajadustega, mida toode täitma peaks.

**Struktuuri põhised (valge kasti) testimise tehnikad –** tegemist on tehnikaga, kus on teada, kuidas tarkvara on juurutatud ehk siis kuidas see töötab.

**Kogemustel baseeruvad testi tehnikad** - tegemist on tehnikaga, kus peamiseks eelduseks on inimeste teadmised, oskused ja taust, mis on peamiseks sisendiks testijuhtude koostamisel. Oluline on nii tehniliste kui äripoole inimeste kogemuste ühendamine, sest ainult nii suudetakse välja tuua erinevaid aspekte testimisel.

Käesoleva magistritöö raames kombineeritakse omavheal spetsifikatsiooni põhiseid ja kogemustel baseeruvat testimise tehnikat.

Spetsifikatsiooni põhiste testimiste all vaadeldakse peamiselt: [27]

**Kasutusjuhtudel baseeruv testimine –** aitab identifitseerida kasutusjuhud kogu süsteemile. Iga kasutusjuht kirjutatakse lahti nii, et mida oodatakse, et süsteem teeb. Kasutusjuhtudes kirjeldatakse ära protsess, mida süsteem peaks tegema. Igal kasutusjuhul kirjeldatakse ära oma stsenaarium. Iga kasutusjuhul tuleb ära kirjeldada ka tingimused, mis on vaja täita, et kasutusjuht saaks toimida.

**Kogemustel baseeruv testimine** – lähtub kahel meetodil: vigade arvamine ja uurimuslik testimine. Vigade eeldamise õnnestumine sõltub väga palju testija oskustest. Hea testija teab, kus kõige tõenäolisemalt vead võivad avalduda. Reegleid vigade eeldamiseks ei ole. Testija peab mõtlema välja olukord, millega tarkvara peab hakkama saama.

Milline tehnika täpselt valida sõltub nii testitavast tootest kui ka organisatsiooni eripäradest.

## **2.5.1. Parima testimise tehnika valimine**

<span id="page-34-0"></span>Väga keeruline on valida kõige paremat testimise tehnikat ning parima valimine sõltub erinevatest faktoritest, mis on seotud nii testitava tarkvaraga kui organisatsiooniga, mis tarkvara kasutab.

Peamised faktorid, mida tuleks arvestada parima tehnika valimiseks on: [27]

- Kasutatavad mudelid kuna testimise tehnikad baseeruvad mudelitel, siis saadaolevad mudelid määravad mingil määral ära ka selle, millist tehnikat kasutada.
- Testija teadmised ja kogemused kui palju testija teab süsteemi ja testimise erinevaid tehnikaid avaldab suurt mõju sellele, millist tehnikat lõplikult kasutatakse.
- Eeldatavad defektid teadmised eeldatavate defektide kohta on väga kasulikud valimaks õiget ja kõige paremini sobivat tehnikat.
- Testi eesmärk juhul kui eesmärgid on lihtsad ja annavad kindluse, et tarkvara saab hakkama, siis oleks kõige mõistlikum kasutada kasutusjuhte.
- Dokumentatsioon oluline on kas dokumentatsioon on olemas või see puudub ning olemasolu korral, kas see vastab tegelikule olukorrale.

Lisaks erinevatele sisemistele teguritele tuleb arvestada ka väliste teguritega, mis määravad paljuski selle, millist testimise tehnikat oleks kõige õigem valida.

Välised tegurid, mis mõjutavad seda, millist testimise tehnikat kasutada võib üles lugeda järgmiselt: [27]

- Risk mida suuremad on riskid, seda formaalsem peaks ka testimine olema.
- Klientide lepingulised vajadused mõnikord annavad tarkvara tellijad juba ette, millist testimise meetodit tuleks kasutada.
- Süsteemi tüüp millist tüüpi süsteemi täpselt kasutatakse määrab paljuski ära selle, millist tehnikat kasutada.
- Regulatsioonide nõuded osadel tööstusharudel on erinevad nõuded või juhised, millist tehnikat tuleb testimisel kasutad.
- Aeg ja raha testimise tehnika valikut mõjutab alati ka see, kui palju aega on testimisele planeeritud.

Seega tuleb testimise tehnika valimisel arvestada nii sisemiste kui välimiste tingimustega ja selle põhjal langetada otsus. Meeles tuleks aga pidada seda, et testimise eesmärk on kindlustada toote vastavus tingimustele, mitte kasutada uhkeid meetodeid, mille tulemused ei kajasta tegelikku olukorda.

### **Testimise protsess**

<span id="page-35-0"></span>Testimine on protsess, mida tehakse tarkvara arenduse erinevates etappides ja meeles tuleb pidada seda, et tegemist on protsessiga, mitte ühekordse tegevusega. Testimise protsessi haldus on väga oluline kogu testimise käigus, sest ainult nii suudetakse tagada testimise edukas tulemus.

Fundamentaalsete testide protsessi võib jagada järgmisteks sammudeks: [27]

**Planeerimine ja kontrollimine** – oluline on arvestada, millised on kliendi poolt kehtestatud konkreetsed eesmärgid ning samuti projektile seatud eesmärgid.

**Analüüs ja disain** – üldised testimise eesmärgid muudetakse reaalseteks tingimusteks ja koostatakse testide üldine kava. Siin faasis võetakse üldised testi eesmärgid, mis on planeerimise faasis tuvastatud ja koostatakse nendest testi disain ja testi protseduurid.

**Juurutamine ja käivitamine** – võetakse testi tingimused ja muudetakse need testijuhtudeks, seadistatakse testi keskkond. See tähendab seda, et peale kõrgetasemeliste testi disain loomist, hakatakse neid nüüd reaalselt kokku panema.
**Tulemuste analüüs ja aruandlus** – vaadeldakse testi tulemusi ja võrreldakse neid defineeritud eesmärkidega. Kindlasti tuleb seda teha iga testi taseme kohta, et oleks võimalik hinnata, kas läbi on viidud piisaval hulgal teste.

**Testi lõppemisega seotud tegevused** – kogutakse kokku andmed läbiviidud testide kohta. Vaadatakse üle, kas kõik oluline on dokumenteeritud.

Sama oluline nagu testida planeerimine on nende tulemuste hilisem dokumenteerimine ja analüüs, sest see on algmaterjaliks tellijale otsuse langetamiseks, kas tarkvara vastab nende poolt kehtestatud tingimustele või mitte. Tulemuste dokumenteerimisel tuleb silmas pidada seda, et need peavad olema kirja pandud nii, et nendest on kasu kõigile osapooltele.

Käesolevas peatükis välja toodud põhimõtteid püütakse antud magistritöö käigus kasutada järgmises peatükis, kus töötatakse välja konkreetsed testid SEPA juurutuse testimiseks.

## **3. EBS'i ülevaade ning SEPA juurutamise vajaduste identifitseerimine ja testijuhtude koostamine**

Käesolevas peatükis antakse ülevaade Oracle'i finantstarkvarast eBusiness Suite (EBS). Peamiselt keskendutakse sellele, millist lahendust pakub EBS'i standard funktsionaalsus SEPA juurutamiseks ning kuidas ja kas see standard funktsionaalsus vastab SEPA Eesti standardile. Lähtuvalt juurutamisest analüüsitakse, mida ja kuidas on vajalik testida ning koostatakse testijuhud.

### **EBS'i ülevaade**

Majandustarkvara on ettevõtte jaoks ärikriitiline valdkond, sest kui makseid ei suudeta tarnijatele teha või kui laekumised ei jõua süsteemidesse, siis ebaõnnestumised nendes valdkondades põhjustavad ettevõttete rahavoogudes olulisi kõrvalekaldeid, mille mõju võib olla korvamatu.

Seoses SEPA juurutamisega pandi arendajale väga suur vastutus, sest õigeks ajaks mitte valmiv lahendus tähendab, et ettevõtted kaotavad raha, aega ja oma reputatsiooni. Kuna Oracle'i on mõeldud just suurematele ettevõttetele, siis oli väljakutse seda vastutusrikkam. Paljud Eesti suured ettevõtted kasutavad Oracle'i majandustarkvara eBusiness Suite (EBS). EBS'i kasutajad Eestis on näiteks Eesti Energia, Swedbank, EMT ja paljud teised keskmisest suuremad ettevõtted.

Oracle EBS on majandustarkvara, mis mõeldud eelkõige suurettevõttetele, võimaldades: [28]

- Hallata efektiivselt ja tsentraliseeritult ettevõtte finantssüsteeme. Pakkudes võimalust hallata erinevaid maksusid, makseid ja pankasid. Pakkudes integreeritud lahendusi erinevate finantssüsteemida vahel ning hõlbustades äriotsuste langetamist.
- Võimaldab kokku panna ühtset süsteemi, mis arvestab erinevate organisatsioonide, tööstuste, maksusüsteemide ning regionaalsete eripäradega. Võimaldades kaasata ühtsesse süsteemi erinevate riikide raamatupidamise standardeid ning arvestades erinevaid maksusüsteeme.

#### **3.1.1. Olulisemad muudatused SEPA juurutamisel EBS'is**

SEPA juurutamine EBS'is tähendas muudatusi EBS'i moodulites, milledes hallatakse ostuarveid, tarnijaid, makseid, rahavoogusid ja müügiarveid.

**Account Payables (AP)** – ostureskontro, milles hallatakse tarnijate infot koos pangakontodega. AP on vahend haldamaks ettevõtte rahavoogusid, minimaliseerides vigu ning pakkudes võimalust oma ostuarvete haldamiseks. [29]

AP's on peamisteks tegevusteks:

- Tarnijate sisestamine ja haldus;
- Ostuarvete haldus:
- Ostuarvete alusel maksete koostamine;
- Aruandluse koostamine;
- Kogu informatsiooni salvestamine pearaamatusse.

**Payments -** maksemooduli näol on tegemist tervikliku maksete haldamise süsteemiga, mis võimaldab efektiivselt ja turvaliselt koostada makseid. Payments moodulis hallatakse kogu maksemoodulit ehk kuidas ja kellele makseid sooritatakse, milliseid formaate maksefailide koostamiseks kasutatakse, kuidas ning mille põhjal makseid grupeeritakse ning kuidas need panka edastatakse. [30]

**Cash Management (CE)** – rahavoogude juhtimine, kus hallatakse pankadelt tulnud infot, hõlmates tehingute ülevaadet, mis pankades igapäevaselt saadetakse. CE annab ülevaate oodatavatest rahavoogudes, võimaldades analüüsida rahavoogusid ja tagada likviidsus. CE kasutegurid on järgmised: [31]

- Rahavoogude ennustamine, kasutades erinevaid valuutakursse ja ajaperioode;
- Hallata tasakaalustamis protsess;
- Hallata ja käsitleda erandeid;
- Ajaloolise info põhjal prognoosida tulusid;
- Hallata rahavoogusid efektiivselt ja kontrollitult.

**Account Receivables** (AR) – müügireskontro, kus hallatakse infot klientide ja müügiarvete kohta.

Peamised muudatused, mida SEPA kasutamine EBS'is kaasa tõi, oli vaja teha moodulites AP, Paymentsi ja CE'ga. AR'is teostatud muudatused ei olnud märkimisväärselt suured.

Analüüsi faasi vaadeldi esimesena seda, mida pakub Oracle'i standard funktsionaalsus SEPA juurutamiseks. Payments moodulis oli EBS'is juba olemas standard SEPA funktsionaalsus, mis toetas ISO pain.001.001.03. [32]

Kahjuks puudus EBS'is täielikult funktsionaalsus, mis võimaldaks sisse lugeda CE moodulis ISO20022 XML formaadis faile. Varasemalt loeti CE'sse sisse .txt formaadis panga faile ja XML sisse lugemine tuli täies ulatuses välja arendada.

## **3.1.2. EBS'i muudatuste vajaduste identifitseerimine ja funktsionaalsete nõuete koostamine**

SEPA üleminekust hakati aktiivselt rääkima juba aasta enne reaalset üleminekut. Pangad korraldasid seminare ja jagasid infot. 2013. aasta suvel hakati mõtlema aktiivselt sellele, kuidas ja kas on vaja muuta EBS'i standard funktsionaalsust, et olla valmis SEPA'le üleminekuks ning pakkuda tuge EBS'i kasutavatele klientidele Eestis uue formaadi juurutamisel.

Esmane muudatuste analüüs tehti Swedbank'ist saadud info põhjal, kuid juba siis oli palju ebaselgeid punkte, mis pidid enne lõpliku juurutamist selgeks saama. Projekti alguses oli väga palju segadust, mis on SEPA makse, mis saab nendest maksetest, mis ei ole SEPA maksed? Kuidas käsitleda viitenumbrit ja selgituse välja üheaegset edastamist?

Esimese sammuna selgitati välja, mida tähendab SEPA makse. SEPA makseks loetakse makset mis, vastab järgmistele kriteeriumidele:

- 1. Makse valuutaks on EUR;
- 2. Maksja ja tarnija pangakontod on IBAN'i formaadis;
- 3. Maksja ja tarnija panga küljes on SWIFT kood;
- 4. Makse kulude kandja on alati SLEV (kulud jagatakse pooleks). [33]

Kõik ülejäänud maksed ei ole SEPA maksed. Näiteks kui tehakse Rootsi ülekannet SEK'is, siis see ei ole enam SEPA makse, aga makse edastatakse panka sama ISO20022 XML formaadiga nagu SEPA makse, kuid kogu SEPA projektis vaadeldakse kõiki neid makseid. SEPA juurutamisel hakati kõiki makseid panka edastama ISO20022 XML formaadis.

Kui oli selge, mida täpselt SEPA tähendab, siis järgmise sammuna identifitseeriti ära, millised olid peamised muudatused, mis seoses SEPA kasutusele võtuga tuli EBS'is teha ja koostati nendest nimekiri: [33]

- 1. BBAN'ide muutmine IBAN'iteks;
- 2. SWIFT koodi kasutamine;
- 3. SEPA makseformaadi toetamine;
- 4. SEPA formaadis pangaväljavõtte toetamine;
- 5. Maksete grupeerimine vastavalt SEPA nõuetele;
- 6. Konsolideeritud maksete toetamine.

Kuna EBS'i muudatused olid seotud erinevate moodulitega, siis järgmisena koostati analüüs iga mooduli kohta ja pandi kirja, millised muudatused on vaja igas moodulis eraldi teha.

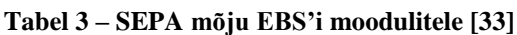

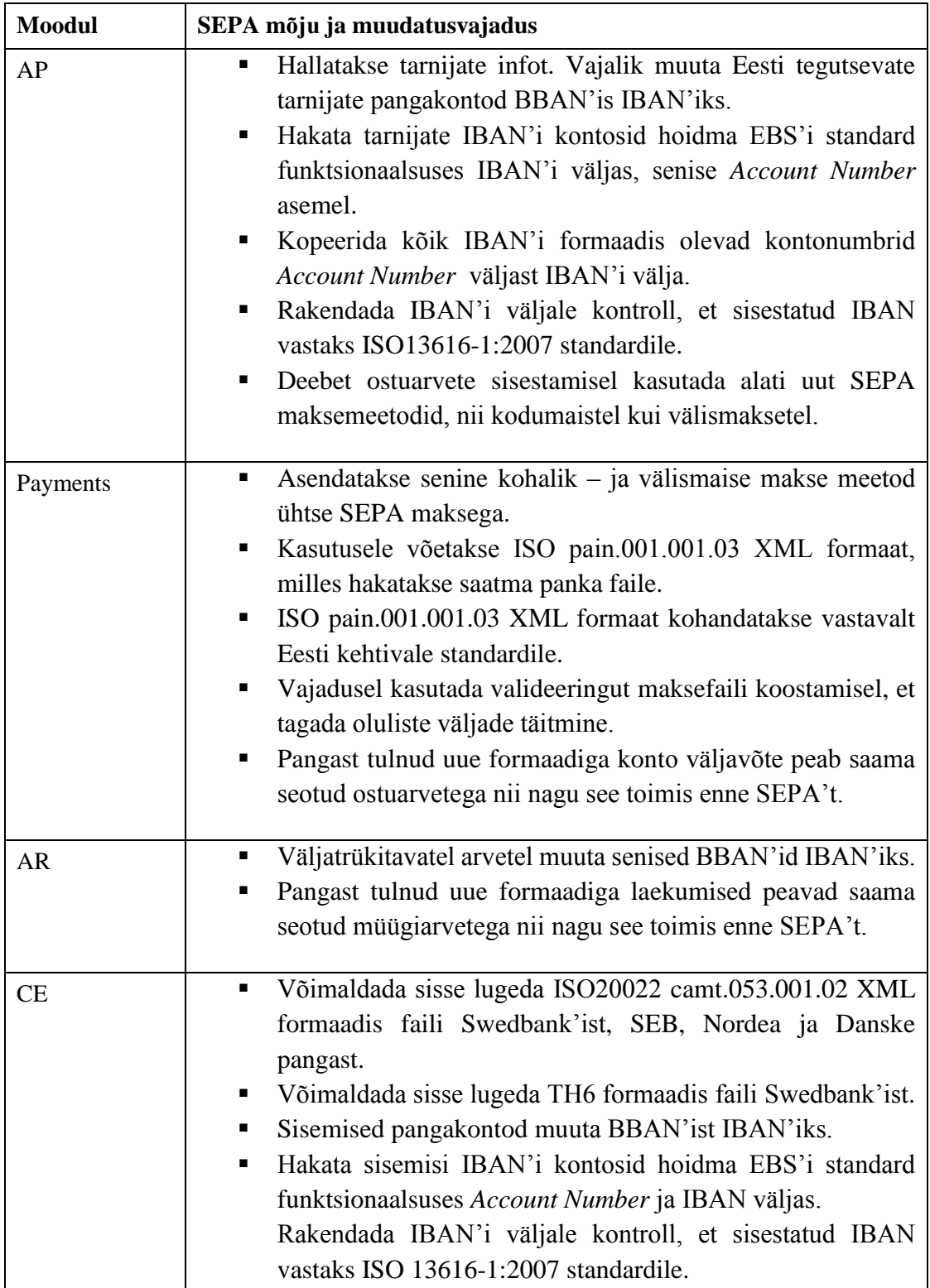

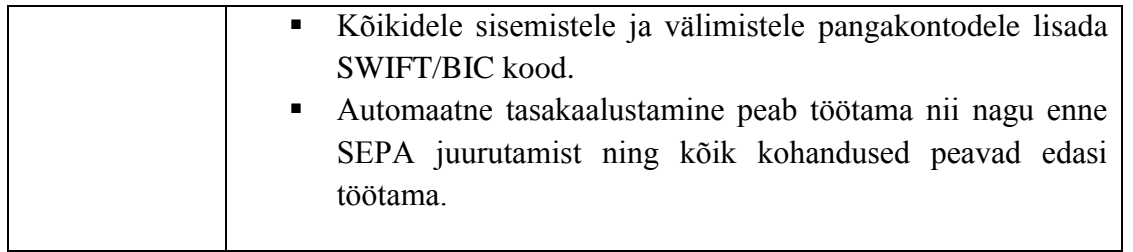

Peale algselt koostatud analüüsi tekkisid projekti käigus veel kaks suurt ülesannet, mis said jooksvalt projekti käigus lahendatud.

- 1. Kuna Swedbank otsustas Telehansa kinni panna 1.jaanuaril, 2014, siis kuidas on võimalik tehinguid teha, kui üks pank toetab juba uut versiooni, teised aga vana. Kuidas ja kas on vajalik migreerida tarnijate pangakontod?
- 2. Nordea pank ei saanud oma arendust valmis, mis tähendas, et nemad suutsid pangaväljavõte info saata alles märtsis. Tuli operatiivselt leida lahendus, kuidas CE'sse tehinguid sisse lugeda sellele ajal, kui kõik pangad ei suuda veel õiges formaadis faile edastada.

Lähtuvalt koostatud vajaduste nimekirjale koostati nimekiri funktsionaalsetest nõuetest, mille põhjal oli võimalik hakata detailsemalt teste planeerima.

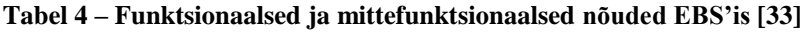

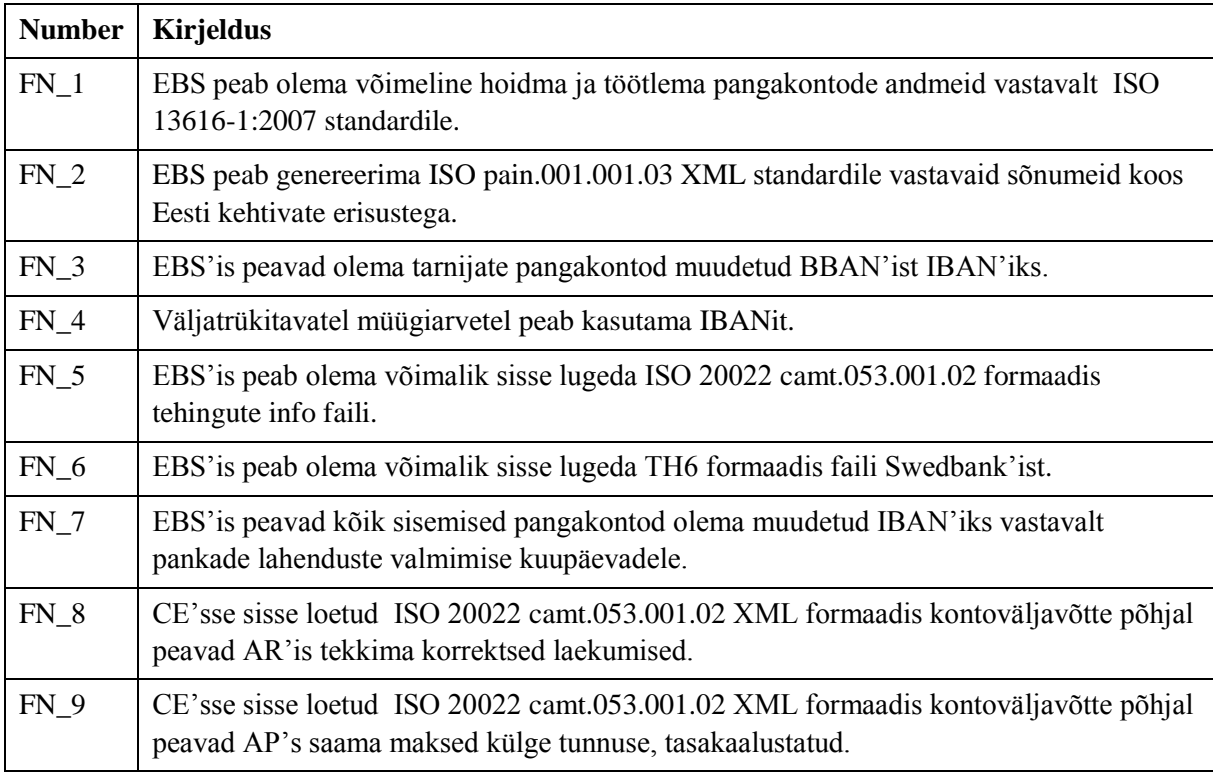

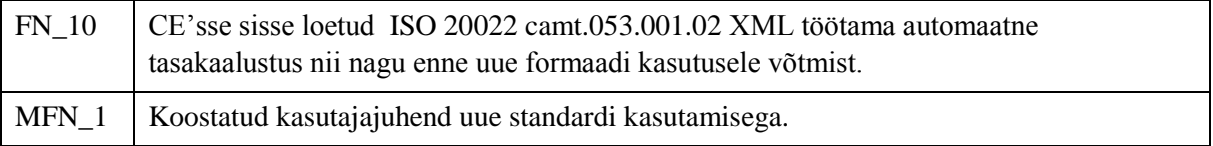

## **Riskide hindamine**

SEPA'le ülemineku kuupäev oli kehtestatud klientide poolt ja EBS'i arenduses oli see kuupäev, millest mööda vaadata ei saanud. Sellest lähtuvalt tuli analüüsida riske, mis võivad tekkida projekti käigus ning hinnata nende mõju kogu projektile. Kuna EBS'i kasutavad Eestis eelkõige suured ettevõtted, siis riski hindamisel tuli arvestada sellega, et riski maandamine ei saa olla see, et kasutajad teevad tehingud pangas käsitsi. Kuna päevas sooritakse sadu makseid ja loetakse sisse tuhandeid laekumisi, siis käsitsi tegemine sellisel juhul kõne alla ei tulnud.

Kuna Swedbank sulges Telehansa 1. jaanuari, 2014, siis pidi olema töötav lahendus Swedbank'i osas selleks ajaks valmis, et ei tekiks olukorda, kus näiteks töötajatele jäävad palgad maksmata või tarnijatele arved.

Sellest lähtuvalt koostati EBS'i riskide hindamis tabel, kus hinnati mõju riski tekkimisel süsteemile ning riski esinemise tõenäosust. Samuti püüti kirja panna lahendused, millega riski esinemise korral suudetakse olukorda leevendada.

| Mõju süsteemile | Skaala | Esinemise tõenäosus | Skaala |
|-----------------|--------|---------------------|--------|
| Kriitiline      |        | Väga suur tõenäosus |        |
| Keskmine        |        | Tõenäoline          |        |
| Ebaoluline      |        | Vähetõenäoline      |        |

**Tabel 5 – Riski hindamise skaala [33]**

Lähtuvalt ülaltoodud skaalast koostati põhjalik riskide analüüs.

**Tabel 6 – EBS'is riskide loetelu SEPA juurutamisel [33]**

| Nr. | Riski kirjeldus                                                | Mõju | <b>Esinemise</b> | Riski maandamine                                                                                                    |
|-----|----------------------------------------------------------------|------|------------------|----------------------------------------------------------------------------------------------------|
|     |                                                                |      | tõenäosus        |                                                                                                    |
|     | Kolmandat osapooled<br>(pangad) ei saa oma<br>arendusi valmis. | 3    | 2                | Olla valmis vastavalt pankade arendustele<br>tegema EBS' is muudatusi                                                    |
| 2.  | EBS'i arendus ei saa õige<br>aegselt valmis.                   | 3    |                  | Kriitilisemad ülekanded on võimalik<br>sooritada interneti pangast. Vajalik<br>raamatupidajatel internetipanka ligipääs. |

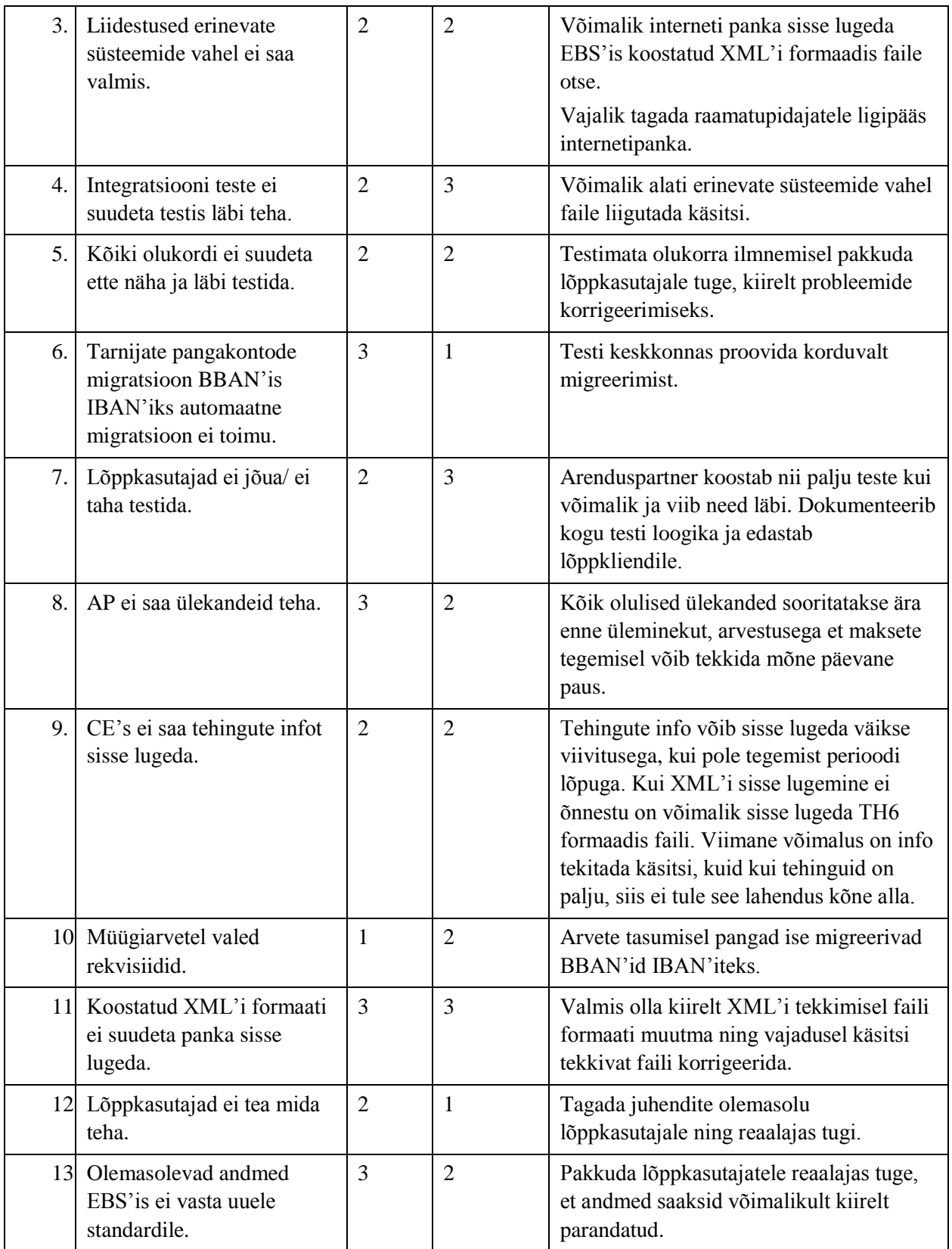

## **SEPA juurutuse ülevaade EBS'is**

Lähtuvalt EBS'i juurutuse analüüsi dokumendist ning koostatud funktsionaalsetest ja mittefunktsionaalsetest nõuetest juurutati SEPA funktsionaalsus EBS'is. SEPA juurutamine sai alguse septembris 2013 ja kestis kuni 2014. aasta jaanuari lõpuni.

### **3.3.1. SEPA muudatused moodulis AP**

AP's hoitakse infot tarnijate kohta ning siin sisestatakse erinevat tüüpi ostuarveid. SEPA juurutamisega seoses tehti AP's järgmised muudatused:

- 1. Kirjutati PL/SQL kood, mis migreeris EBS'is Eesti tarnijate pangakontode BBAN'id IBAN'iks;
- 2. IBAN'i pangakonto jaoks hakata kasutama uut välja IBAN;
- 3. Välismaistel tarnijatel, kelledel oli juba IBAN kasutusel, kopeeriti see IBAN'i välja;

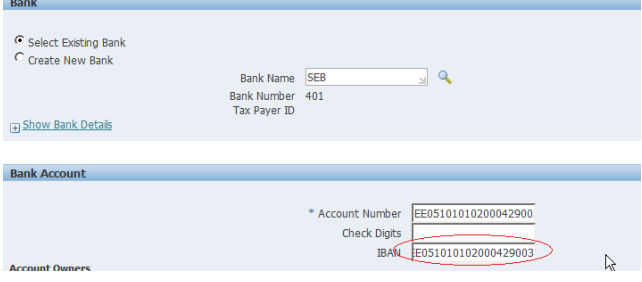

#### **Joonis 6 – Tarnijate pangakonto IBAN'i kasutamine**

4. Rakendati IBAN'i väljale kontroll, et kui sisestati vales formaadis IBAN'i number, siis kuvati viga;

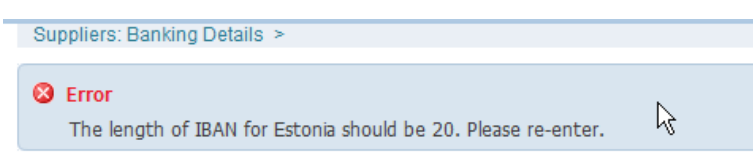

#### **Joonis 7 – IBAN formaadi kontroll EBS'is**

5. Deebet ostuarvete sisestamisel tuleb alati uus maksemeetod SEPA\_EE, mis tingib korrektses formaadis makse koostamise Payments moodulis.

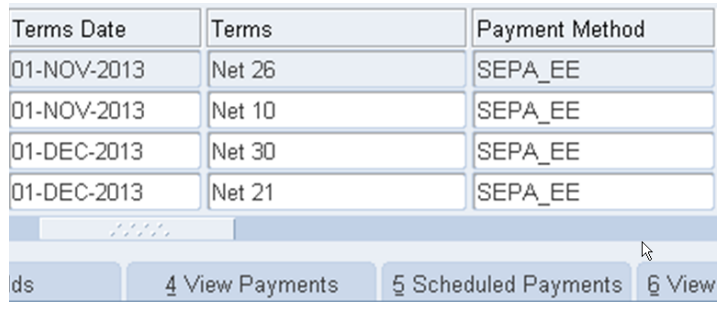

#### **Joonis 8 – Arve sisestamisel vaikimisi makse meetod**

#### **3.3.2. SEPA muudatused moodulis Payments**

Payments moodulis sooritatakse kõik maksed, arvete põhjal, mis on AP's sisestatud. Samuti hallatakse siin kogu seadistust maksete sooritamisel. SEPA juurutamisega seoses tehti Payments moodulis järgmised muudatused:

- 1. Kasutusele võeti uus formaat maksefaili koostamisel. Formaat vastas ISO pain.001.001.03 XML Eestis kehtivale formaadile, milles hakati edastama maksefaile panka;
- 2. Maksefaili koostamisel muudeti loogikat nii, et pangakontot, otsitakse nii IBAN'i väljast, kui ka *Bank Account* väljast, sest kõikidel välismaistel tarnijatel ei ole IBAN'it. Samuti kirjutati erinevad kontonumbrid maksefaili XML'is erinevatesse väljadesse;
- 3. Seni kasutusel olnud makse meetodid DOM riigisisene makse ja FOR välismakse meetodid asendati ühtse SEPA\_EE meetodiga;
- 4. Viidi sisse valideering, et kui lõppkasutaja arve sisestamisel unustab mõne välja sisestamata, siis kuvatakse talle viga. Kontrollitakse, kas on SEPA riikidel sisestatud IBAN'id olemas ning kas kõikidel maksetel on olemas küljes saaja pank.

### **3.3.3. SEPA muudatused moodulis CE**

CE's hallatakse kõiki EBS'is olevaid pankasid, koos sisemiste pangakontodega. Lisaks sellele loetakse siia sisse pangakontode väljavõtted, mis annab kinnituse, et kas müügiarved on tasutud ja ostuarved reaalselt pangast üle kantud. SEPA juurutamisega seoses tehti Payments moodulis järgmised muudatused:

- 1. Koostati programm, mis võimaldab panga tehingute infot sisse lugeda ISO20022 camt.053.001.02 formaadis faili Swedbank'ist, SEB, Nordea ja Danske Pangast;
- 2. Täiustati seni kasutusel olnud TH5 standardid nii, et oleks võimalik tehingute infot sisse lugeda TH6 formaadis;

3. Kuna erinevad pangad võtsid SEPA kasutusele erineval ajal, siis käsitsi muudeti kõik sisemised pangakontod BBAN'ist IBAN'iks;

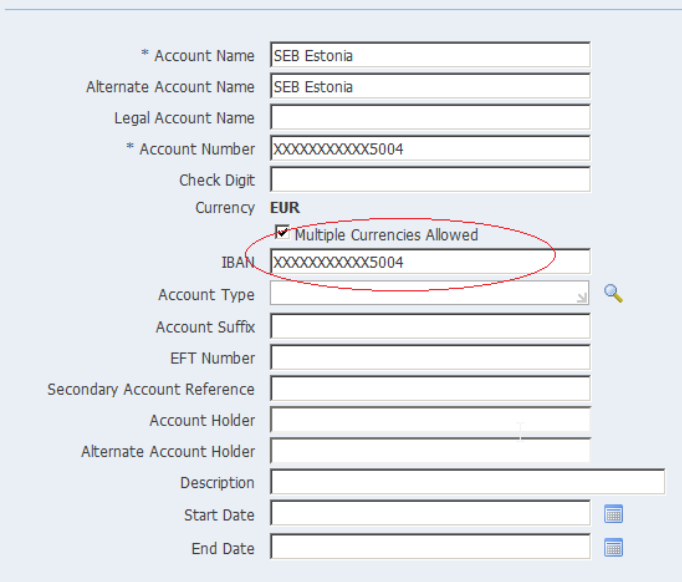

4. Võeti kasutusele sisemisel pangakontol IBAN'i väli;

#### **Joonis 9 – IBANI välja kasutamine sisemisel pangakontol**

5. Lisati kõikidele pankadele SWIFT/BIC koodid.

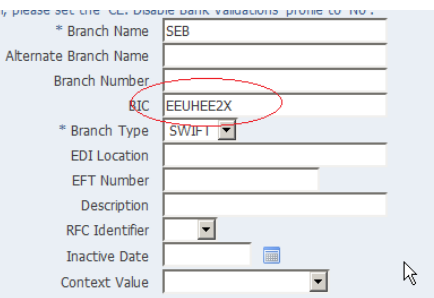

**Joonis 10 – SWIFT/BIC koodi kasutamine EBS'is pangal**

Lisaks muudatuste identifitseerimisele ja sisse viimisele oli vaja koostada ka testid, et kõik muudatused saaks testitud ja lõppkasutajatele üle antud töötav süsteem, kus nad saaksid oma igapäevaseid tegevusi teha.

## **EBS'i SEPA juurutuse testide koostamine**

Testide koostamisel lähtuti peamiselt kogemustest, mis EBS'i arendajana ja tehnilise toe pakkujana on aastatega kogunenud. Testijuhud koostati lähtuvalt kirja pandud funktsionaalsetest nõuetest ning need kirjeldati ära tabelis 7 toodud malli järgi.

#### **Tabel 7 – Testijuhtude kirjeldamine**

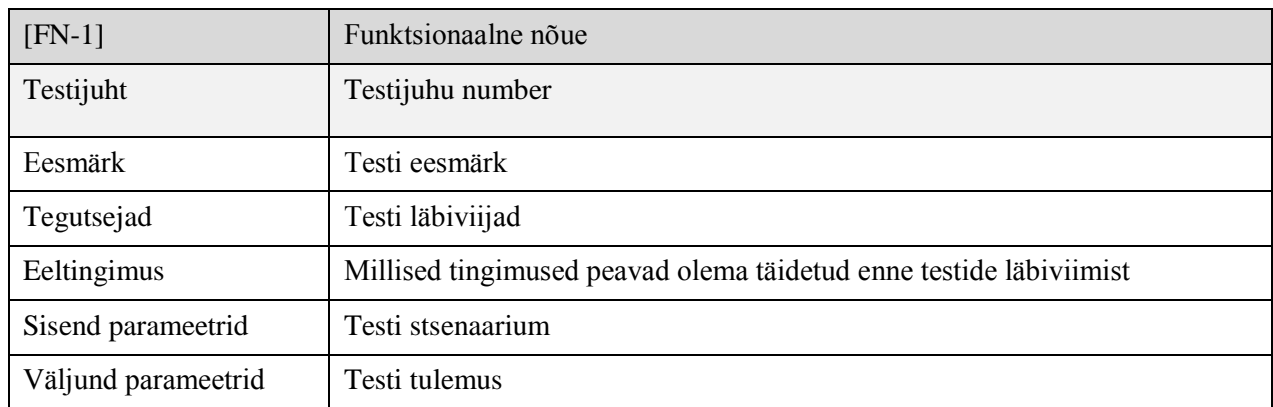

Testijuhtude koostamisel vaadeldi kõigepealt mooduli põhiselt, mida oleks vaja testida, ning koostati nimekiri testitavatest objektidest:

- 1. Uus makseformaat;
- 2. XML'i faili koostamine;
- 3. AP's IBAN'ite migreerimine, uue välja kasutusele võtmine;
- 4. CE's IBAN'ite migreerimine, uue välja kasutusele võtmine;
- 5. XML'i faili sisse lugemine panka;
- 6. XML'i pangaväljavõtte sisse lugemine CE'sse;
- 7. TH6 formaadis pangaväljavõtte sisse lugemine CE'sse;
- 8. AR'i müügiarvetel IBAN'i kasutamine.

Järgmise sammuna vaadeldi, millised integratsiooniteste erinevate moodulite ja nende komponentide vahel on vajalik läbi viia ning koostati nimekiri:

- 1. AP's sisestatud arveid on võimalik Payments moodulis maksta;
- 2. Payments moodulis koostatud XML'i failid salvestatakse õigesse kohta, kus need edasi panka imporditakse;
- 3. CE'sse sisse loetavad failid salvestatakse õigesse kohta, kus EBS'i kood need üles leiab;
- 4. CE'sse sisse loetud XML formaadis tehingute info põhjal toimub automaatne tasakaalustamine vastu AR'i ja AP arveid;
- 5. CE'sse sisse loetud TH6 formaadis tehingute info põhjal toimub automaatne tasakaalustamine vastu AR'i ja AP arveid.

Kolmandana võeti vaatluse alla süsteemi testid ning koostati nendest lähtuvalt nimekiri:

- 1. Ostuarvete sisestamine AP'sse EUR'is nii, et neile tekib külge õige formaat ning tarnija õige pangakonto info;
- 2. Ostuarvete sisestamine AP'sse mitte EUR'is, tarnijale, kellel puudub IBAN;
- 3. Sisestatud ostuarvete põhjal üksik maksefail, mis edastatakse pank:
- 4. Sisestatud ostuarvete põhjal koostatakse massmaksefail, mis edastatakse panka;
- 5. CE'sse loetakse sisse nii TH6 kui XML formaadis failid nii, et AP's saavad sisestatud ostuarved külge tunnuse, et raha on pangast üle kantud ning AR'i arvetel tekivad laekumised.

Viimase sammuna võeti vaatluse alla vastuvõtutestimine, kus lõppkasutaja peab veenduma, et tehtud lahendus vastab nende vajadustele. Üle tuli testida kõik antud ettevõttete erisused ja kohandused.

Lähtuvalt eeltoodud analüüsist koostati juba detailsed testijuhud, mida ja kuidas detailselt oleks vaja testida. Kokku koostati 10 testijuhtu, mis on lisatud lisas 2.

Võttes aluseks koostatud testijuhud koostati prognoositav hinnang, testide läbi viimiseks, mis on ära toodud tabelis 8.

| <b>Funktsionaalsus</b> | Süsteemitestimine | Vastuvõtutestimine | <b>KOKKU</b>   |
|------------------------|-------------------|--------------------|----------------|
| $[FN-1]$               | $\overline{2}$    | 4                  | 6              |
| $[FN-2]$               | 15                | 5                  | 20             |
| $[FN-3]$               | $\mathbf{1}$      | 1                  | $\sqrt{2}$     |
| $[FN-4]$               | $\overline{2}$    | 1                  | 3              |
| $[FN-5]$               | 10                | $\overline{2}$     | 12             |
| $[FN-6]$               | $\overline{2}$    | $\overline{2}$     | $\overline{4}$ |
| $[FN-7]$               | 1                 | 1                  | $\overline{2}$ |
| $[FN-8]$               | $\overline{2}$    | 1                  | 3              |
| $[FN-9]$               | $\mathbf{1}$      | 1                  | $\overline{2}$ |
| $[FN-10]$              | $\overline{4}$    | 1                  | 5              |
| $[MFN-1]$              | $\overline{4}$    | $\overline{0}$     | $\overline{4}$ |
| <b>KOKKU</b>           | 44                | 19                 | 63             |

**Tabel 8 – EBS'is läbiviidavate testide ajaline hinnang tundides [33]**

## **4. SEPA testimine EBS'is**

SEPA juurutamisega seotud testid viidi läbi ajaperioodil 23. september 2013 kuni 31. jaanuar 2014. Testimisele planeeritud aeg 63 tundi sai kahjuks ületatud rohkem kui 20 tunniga. Kõik testid viidi läbi arenduspartneri poolt, kuna lõppkasutajatele ei olnud vastuvõtutestimist aega läbi viia.

## **Testide läbiviimine**

Testid viidi läbi EBS'i testi keskkondades, mis olid klientide arenduskeskkondade kloonid. Testimisel ei kasutatud automaatseid programme ega skripte vaid kõik testid viidi läbi käsitsi.

Testimise tulemused dokumenteeriti ja need olid lõppkliendile kogu projekti kestel kättesaadavad. Testi tulemused olid kliendi süsteemis Wordi dokumentidena üleval ning vastavalt läbitud testidele uuendati neid igapäevaselt. Tabelis 9 on ära toodud näide, kuidas täpselt teste dokumenteeriti.

| <b>TEST</b> | $FT - 2.1$                                                                                                    |  |  |
|-------------|----------------------------------------------------------------------------------------------------|--|--|
| Eesmärk     | Kasutaja koostab üksiku kohaliku makse (SEPA makse), millel on nii viitenumber<br>1.<br>kui kirjeldus.                          |  |  |
|             | Maksefail salvestatakse kataloogi, kus see panka edasi transporditakse.<br>2.<br>Makse koostatakse nii Swedbanka kui SEB panka. |  |  |
| <b>NÕUE</b> | $FN-2.1$                                                                                                    |  |  |
| Kuupäev     | 22. November, 2013                                                                                                    |  |  |
| Keskkond    | http://ebsapptest.xxxx.ee /                                                                                                    |  |  |
| Sisend      | Kasutaja sisestab AP's müügiarve<br>Kasutaja koostab müügiarve põhjal maksefaili                                                |  |  |
| Väljund     | XML formaadis maksefail, mis on panga testi keskkonda sisse loetud.                                                             |  |  |
| FT 2.1.3    | Makse, millel on küljes nii viitenumber, kui arve number SEB panka.                                                             |  |  |

**Tabel 9 – Näide testide dokumenteerimise kohta**

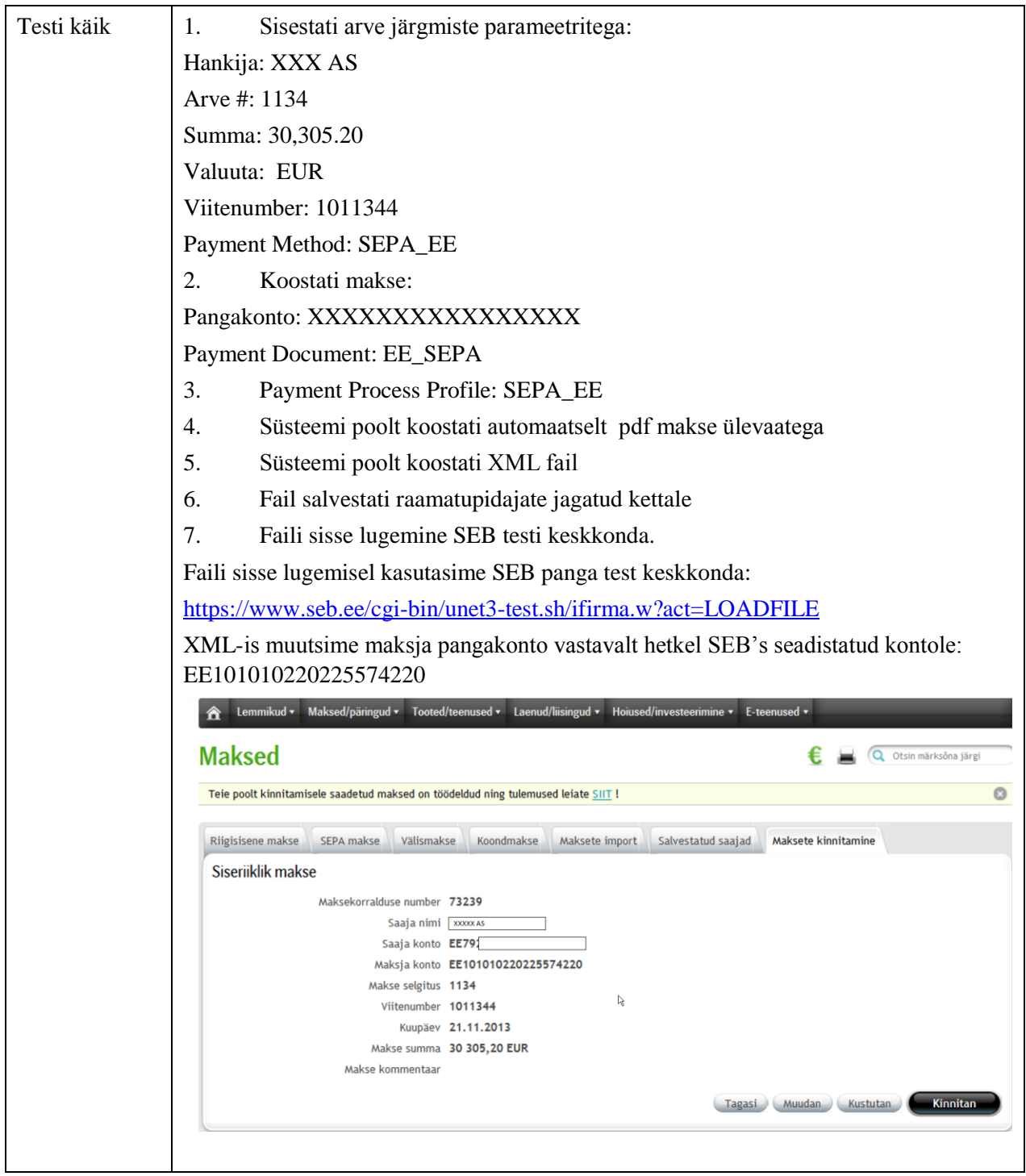

Dokumenteeritud testide tulemuste põhjal oli lõppkliendil võimalik langetada otsus, kas arendus on kasutamiseks valmis või mitte. Samuti toimusid kogu projekti käigus iganädalased koosolekud, kus anti ülevaade nii arenduse kui testimise hetke olukorrast.

Testimist hakati läbi viima põhimõtte järgi, et testida suure riskiga ja mõjuga probleeme esimese järgus ehk neid osasid, mille tööle saamine oli ettevõtete jaoks kriitilise olemusega. [26, p. 4]

Samas pidi arvestama sellega, et testid olid teineteisega seotud ja osad testid olid teiste testide eelduseks. Testid viidi läbi järgmises järjekorras:

- 1. Migreeriti pangakontod;
- 2. Maksete tegemisel uus XML'i formaat;
- 3. Ostuarvetel vaikimisi külge uus maksemeetod;
- 4. Üksiku maksefaili koostamine XML'i formaadis;
- 5. Massmakse koostamine XML'i formaadis;
- 6. XML'i formaadi sisse lugemine panka;
- 7. CE'sse XML'i sisse lugemine;
- 8. CE'sse TH6 formaadi sisse lugemine;
- 9. CE's automaatne tasakaalustamine;
- 10. AR'is arve rekvisiidid IBAN'iks.

### **4.1.2. Testimisel leitud olulisemad vead**

Testimise käigus avastati palju olulisi vigu, mis suudeti enne toote keskkonda saamist likvideerida. Kõik testis tekkinud vead oleks toote keskkonnas põhjustanud olukorra, kus ettevõte ei oleks saanud oma igapäeva toiminguid teha. Vead on ära toodud vastavalt testide läbiviimise järjekorrale ning nende ilmnemisel.

**Migreeriti pangakontod** – pangakontode migreerimisel võeti aluseks, millisele pangale pangakonto kuulub ning kus riigis pank asub. Migratsiooni testimise käigus selgus, et EBS'i kasutajad olid pangakontot luues pannud panga asukoha riigiks enamikele pankadelr Eesti. See tekitas olukorra, kus migreeriti ka näiteks Rumeenia tarnijate pangakontod Eestis kasutava IBAN'i standardi järgi. Tänu sellel tuli täiendada migratsiooni koodi nii, et see migreeriks ainult Eestis tegutsevate pankade tarnijate pangakontod.

**Maksete tegemisel uus XML'i formaat** – testimise käigus selgus, et lõppkasutajad sisestavad sageli arve selgituse välja ' '. Seda tähemärki ei luba kasutada ISO20022 standard. Seega tuli XML'i koostamisel asendada need alakriipsud tühikutega. Joonisel 11 on näha, kuidas EBS'is sisestatud selgituse väljas on sees alakriips, mis XML'i koostamisel on asendatud tühikuga.

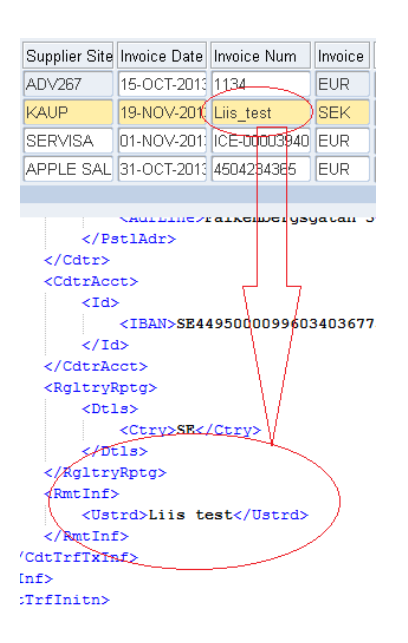

**Joonis 11 – XML'is arve selgituse kuvamine**

**CE'sse TH6 formaadi sisse lugemine** – TH6 formaadis on summa sentide arvuga ja on näidatud, mitmendalt positsioonilt summa algab. Faili sisse lugemisel ilmnes, et summat võetakse ühe positsiooni võrra valesti ning 20,4 eurist sai 2,04 euri. Viga sai parandatud koodi korrigeerimise käigus.

**CE's automaatne tasakaalustamine** – EBS'is oli kliendil kohandus, kus teatud read said tasakaalustamise käigus külge endale tunnuse, mille põhjal tekkisid konteeringud pearaamatusse. Näiteks TT tähendab teenustasu. Testi käigus ilmnes, et see ei toimi, sest seadistuses olid määratud pangakontode numbrid, millel see tasakaalustamine toimub. Need pangakonto numbrid olid jäänud BBAN'ideks. Pangakontode korrigeerimisel IBAN'iks sai testid edukalt sooritatud.

**AR'is arve rekvisiidid IBAN'iks** – testimise käigus selgus, et mitte kõikide müügiarvete väljatrükkimisel ei kasutata sama malli, vaid erinevad müügiarve tüübid saavad pangarekvisiidid külge erinevatest allikatest. Hulgimüügi arvetel algselt rekvisiidid ei muutunud, sest arvete rekvisiidid olid sisse kirjutatud hulgimüügi arvete koostamisel kasutatavasse kohandatud koodi. Antud koodi korrigeerimisel tekkisid korrektsed pangarekvisiidid ka hulgimüügi arvetel.

**Välismaistel tarnijatel ei kopeeritud IBAN'it õigesse välja** – kood, mis migreeris Eesti tarnijate BBAN'id IBAN'iteks, ei kopeerinud välismaiste tarnijate IBAN'eid *Account Number* väljast IBAN'i välja. See avastati testimise käigus suhteliselt hilja ja tänu sellele koostati SQL

kood, mis kontrollis IBAN'i korrektsust ja kui IBAN oli korrektne, siis kopeeriti see *Account Number* väljast IBAN'i välja.

### **4.1.3. Testimise läbiviimise suuremad probleemid**

SEPA juurutusega seoses sai testimisele kulutatud aeg päris suurelt ületatud. Hilisema analüüsi käigus koostati nimekiri põhjustest, miks algne hinnang oli liiga väike.

- Kolmandad osapooled ehk pangad ei olnud oma arendustega valmis. Näiteks Nordea pank suutis pangas tehtud tehingute infot hakata XML kujul andma alles märtsis, 2014. Tänu sellele oli vaja tööle jätta ka vana funktsionaalsus, mis põhjustas olukorra, kus tuli toetada mitut erinevate versiooni.
- Danske Pank suutis esimese XML'i formaadis tehingute info saata alles veebruari alguses ehk see funktsionaalsus läks kasutusse ilma testimata vaid eeldusel, et see formaat sarnaneb SEB ja Swedbank'i formaadiga. Hiljem selgus, et see eeldus ei vastanud tõele ning formaati tuli kohendada ja uuesti testida.
- Kõik pangad tõlgendasid XML'i camt.053.001.02 formaati erinevalt. Algne analüüs oli tehtud põhimõttel, et kõik Eestis tegutsevad pangad kasutavad ühtset formaati, kuid kuna hiljem selgus, et pangatehingute väljavõtet edastab iga pank oma erisustega, siis tähendas see kõikide pankade lahenduste eraldi seisvat testimist.
- Raske oli teste läbi viia toote keskkonna andmetega. Nii Swedbank'il kui SEB'l olid partneritele kasutamiseks tehtud testi keskkonnad, mida oli võimalik kasutada. Probleem seisnes selles, et teste sai läbi viia panga poolt ette antud andmetega ehk nende poolt ette antud pangakontodelt ja tehinguid sooritada samuti nende poolt ette antud tarnijatele. Selleks oli vaja süsteemidesse teha pankade poolt ette antud seadistus või alati käsitsi faili muuta, asendades failides oluline info. Elulise info genereerimine oli võimatu, sest testi keskkonnas puudusid päris tehingud.
- Lõppkasutajatel ei olnud võimalik testida ning vastuvõtutestid paluti teha arenduspartneril.

Teste sooritati päris palju ja tabel 10 annab ülevaate läbiviidud testidest ning lõplikest testide tulemustest.

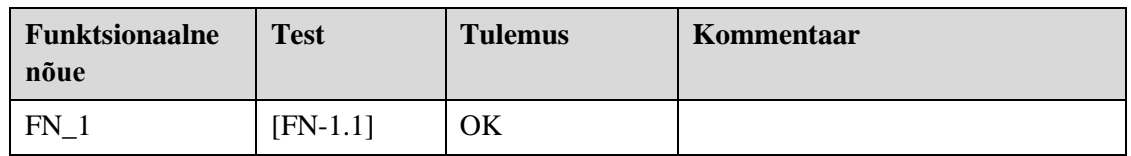

### **Tabel 10 – Läbiviidud testitulemused**

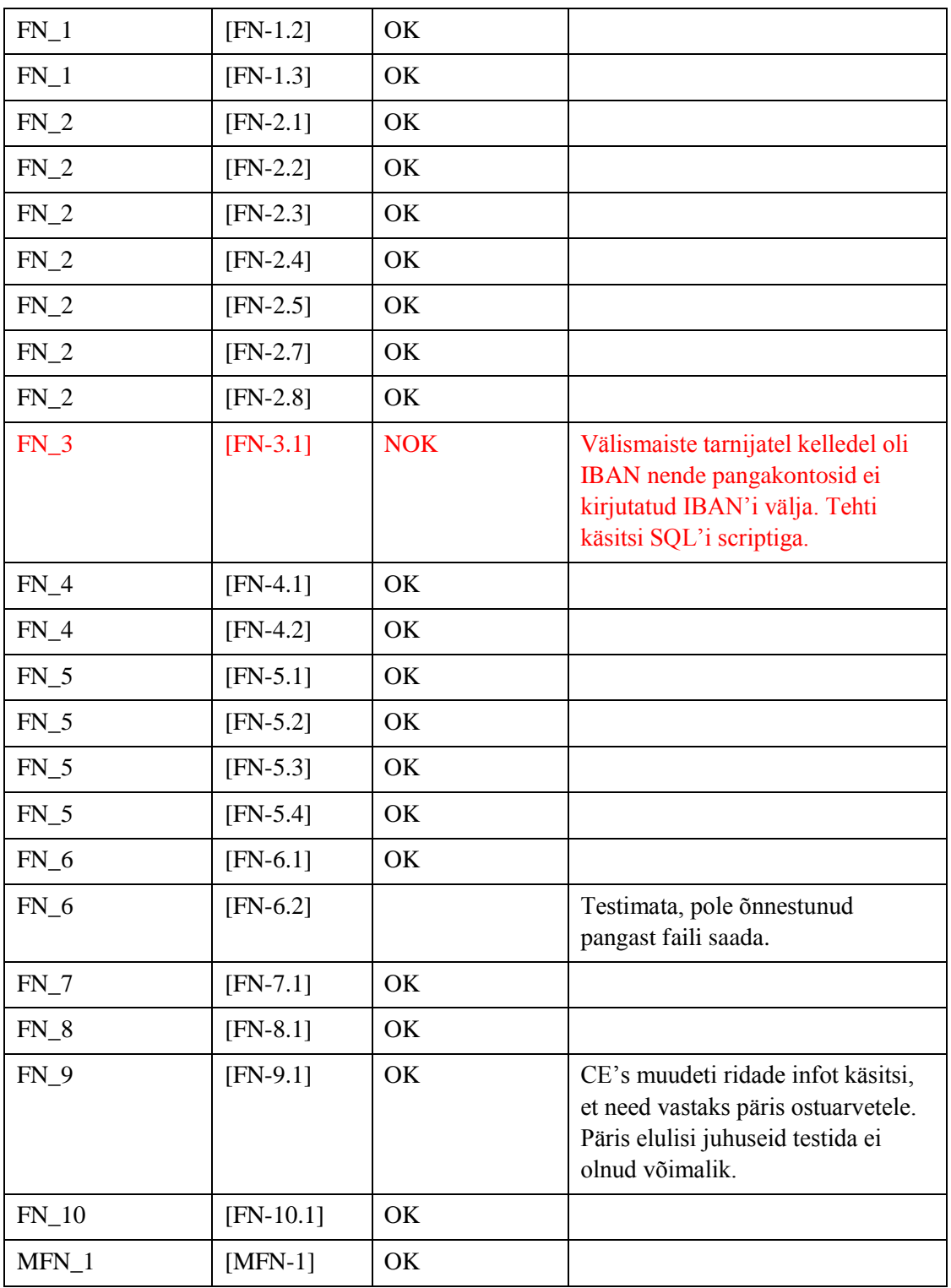

## **Toodangus ilmnenud probleemid**

SEPA juurutamisest on möödas juba mõned kuud ja hoolimata pingsast ning ajamahukast testimisest, on siiski selgunud probleeme toodangu keskkonnas. Kõik probleemid on suudetud parandada, kuid järgmine kord sarnast projekti tehes on kindlasti võimalik vähemalt osaliselt sarnaseid vigu vältida.

Mõned näited peamistest murekohtadest, mis on tootes ilmnenud.

- 1. AP's arve sisestamisel ei sisesta lõppkasutaja arve reale pangakontot, mis tähendab, et seda ei teki XML'i faili ning maksefaili ei õnnestu panka laadida.
- 2. Enne SEPA juurutust sisestatud ostuarvetel ei olnud küljes korrektseid maksemeetodeid. Tänu sellele neid arveid maksmiseks ei võetud. Toote keskkonnas koostati andmebaasis SQL kood, millega korrigeeriti kõikide maksmata arvete meetodid SEPA meetodiks.
- 3. Lõppkasutaja poolne väärkasutus andmete sisestamisel, kui näiteks tarnijate ja pankade informatsioon EBS'is sisestatakse puudulikult. Uut tarnijat luues jäetakse oluline info sisestamata. Uue panga loomisel unustatakse sisestada panga SWIFT kood või pangakonto, mis jätab XML'i failis pangakonto tühjaks ja faili ei õnnestu panka sisse lugeda.
- 4. Aadressi väli võib olla 70 tähemärki pikk, mis tingis tootes olukorra, kus maksefailis oli aadress, mis oli 77 tähemärki pikk ja kogu faili pangas sisse ei loetud. Antud nõuet on kirjas *XML Message for Payment Initiation Implementation Guideline'is*  [34], kuid jäi arendajal kahe silma vahele.
- 5. Üks kohandus, mis saatis emaile välja lähtuvalt maksemeetodist, ei töötanud pärast SEPA juurutust. Emailide välja saatmise koodi oli sisse kirjutatud maksemeetod, millistele tarnijatele emailid saata. Kuna maksemeetod muutus, siis automaatselt enam emaile ei saadetud. Koodi korrigeerimisega sai antud viga parandatud.

Enamikke toodangus välja toodud probleeme oleks saanud vältida, kui sellele oleks analüüsi faasis tähelepanu pööratud. Lõppkasutaja poolt tehtud näpuvead oleks tõenäoliselt tulnud välja siis, kui aktsepteerimistest oleks läbi viidud nende poolt. Arenduspartner ei suutnud selliseid olukordi oma testide kirjeldamisel ette näha.

Vastavalt tekkinud vigadele parendati ka hiljem testijuhtude kirjeldusi, et tulevikus sarnaste testide läbiviimisel suudaks arenduspartner need olukorrad ära testida (lisa 2).

## **SEPA juurutamise ja testimise kokkuvõte**

SEPA lahenduse testimine oli EBS'is edukas, sest lahenduses suudeti leida vigu ning neid arenduse käigus parandada.

Peamiseks mureks kogu juurutuse ja testimise käigus oli see, et reaalselt elulisi olukordi oli keeruline kui mitte võimatu testida. Päris tarnijatele süsteemis sisestatud arvete tegemisel ja maksefailide koostamisel ei saanud pangast kunagi õiget tagasisidet, sest päriselt ülekandeid pangast ei tehtud.

Tänu sellele läks testimiseks väga palju aega, et tekitada nii palju kui võimalik reaalsele elule lähedasi olukordi. Kuna vastuvõtutestimine jäi arenduspartneri õlule, siis see tekitas veel omakorda suure väljakutse, et kas kõik olukorrad suudetakse testimisega katta.

Riskianalüüsis välja toodud riskidest õnneks kõik ei täitunud, kuid osad siiski.

- 1. Lõppkasutaja ei jõua/ei taha testida arenduspartner suutis võtta aktsepteerimis testimise läbiviimise oma õlgadele, kuid nagu hiljem toodangus selgus, jäid testimata lõppkasutaja poolt tekitatavad veaolukorrad.
- 2. Koostatud XML'i faile ei suudeta panka sisse lugeda antud olukordi on toodangus tekkinud ning on pisut parendatud XML'i formaati ning samuti on suudetud minimiseerida lõppkasutajate poolt tekitatud vigade jõudmist XML'i formaadis maksefaili.

Kokkuvõttes võib öelda, et SEPA juurutamine on EBS'is läinud edukalt, sest SEPA formaate on võimalik EBS'is kasutada. Suudetakse koostada maksefaile XML'i formaadis, mida on võimlaik sisse lugeda Eestis tegutsevate pankade keskkondesse. Pangast omakorda suudetakse EBS'i lugeda tehingute väljavõtet.

Antud projekt andis väga palju uusi kogemusi, kuidas sarnaseid projekte tulevikus läbi viia ning millised on kõige suuremad ohukohad ning kuidas neid tulevikus vältida.

## **Kokkuvõte**

SEPA formaadi kasutusele võtmine on Eestis ka täna veel aktuaalne teema, sest mitte kõik ettevõtted ei ole oma üleminekut uuele makseformaadile lõplikult teinud. Käesoleva töö raames vaadeldud pankades on see üleminek toimunud ning samuti on võetud uus formaat kasutusele vähemalt kahes EBS'i kasutavas ettevõttes. Ettevõtted, kes pole veel üleminekut teinud, peavad selle tegema hiljemalt 1.veebruaril 2015 aastal.

Magistritöö eesmärgiks oli uurida, millised uuendused toob Eestis SEPA kasutusele võtmine ettevõtetele kaasa ning kuidas need uuendused sisse viia Oracle EBS'i.

Töö tulemusel kirjeldati ära muudatused, mis SEPA endaga kaasa tõi. Samuti toodi välja Eestis tegutsevate pankades käsitluste erisused, millega SEPA juurutamisel tuleb arvestada. Lähtuvalt sellest koostati EBS'is nimekiri muudatustest ning kirjeldati ära riskid, millega juurutamisel arvestama peab.

Analüüsiti lähemalt testimise meetodeid ning nende põhjal koostati testijuhud, mida kasutati SEPA juurutuse testimiseks EBS'is. Koostatud testijuhtusid on võimalik tulevikus töös käsitletud EBS'i moodulite arenduste puhul kasutada.

Töö tulemuseks on töötav ja testitud lahendus, mis võimaldab EBS'i kasutatavates ettevõtetes teha ISO20022 formaadis makseid ja lugeda sisse tehingute infot.

Kokkuvõttes võib välja tuua käesoleva magistritöö tulemused:

- Välja on selgitatud peamised muudatused, mis SEPA kasutamisega ettevõtetele kaasneb;
- Välja toodud on pankades kasutatavate formaatide eripärad;
- Loodud EBS'is töötav lahendus, mis võimaldab SEPA formaadis makseid teha ning sisse lugeda kontoväljavõtteid;
- Koostatud testijuhud, mida on võimalik tulevikus kasutada sarnaste juurutuste käigus testimisel.

Töö raames teostatud lahendus on täna kahes Eestis tegutsevas ettevõttes kasutusel ning kliendid said lahendust hakata kasutama õigel ajal. Kõik suuremad riskid jäid realiseerumata ning ettevõtted suutsid jätkata oma igapäevategevusi ka pärast SEPA juurutamist nende finantssüsteemis.

## **Summary**

SEPA implementation is still very actual topic in Estonia. There are still many companies who don't use new SEPA formats. Starting from 1th of February 2015 all communication between banks and companies should use new formats and companies who haven't done the SEPA implementation should start it as soon as possible.

The aim of the Master these was to investigate what are the changes that SEPA implementation entails and how to implement those changes in Oracle EBS.

As a result of Master these list of changes, that SEPA implementation requires was identified. In addition to that, differences between formats that banks are using were pointed out. Required changes were written down and risks were described.

Different testing methods were analyzed and based on that test cases were created, to test SEPA implementation in EBS. Test cases can be used in the future testing same EBS modules.

As a result working and tested solution was implemented in EBS. This solution allows in EBS to make payments and read in bank transactions using ISO20022 format.

To conclude, the most important outcomes of the Master these were as follows:

- Identified list of changes that are required to start using SEPA;
- Pointed out main differences between bank formats;
- Working solution provided in EBS, allowing to makes SEPA payments and read in bank transactions;
- Test cases created, that can be used in the futures.

Solutions that was created during this these is used in two Estonian companies. All the biggest risks that were identified, didn't happened and all companies manage to run their everyday business after SEPA implementation.

## **Kasutatud kirjandus**

- [1] "BIC and IBAN format registration," [WWW] [http://www.swift.com/products\\_services/bic\\_and\\_iban\\_format\\_registration\\_bic\\_overview](http://www.swift.com/products_services/bic_and_iban_format_registration_bic_overview) (10. mai, 2014)
- [2] "XML B2C & C2B suhtlussõnumid," Eesti Pangaliit, [WWW] [http://www.pangaliit.ee/et/arveldused/xml-b2c-a-c2b-suhtlussonumid.](http://www.pangaliit.ee/et/arveldused/xml-b2c-a-c2b-suhtlussonumid) (1. jaanuar, 2014)
- [3] "The leading private Sector provider of pan-european payment services in euro," [WWW] <https://www.ebaclearing.eu/About-EBA-CLEARING-N=EBACLEARING-L=EN.aspx> (10. mai, 2014)
- [4] "829-2008 IEEE Standard for Software and System Test Documentation," [WWW] [http://standards.ieee.org/findstds/standard/829-2008.html.](http://standards.ieee.org/findstds/standard/829-2008.html) (10. mai, 2014)
- [5] The ISO 20022 Standard, " [WWW] http://www.iso20022.org/the iso20022 standard.page (10. mai, 2014)
- [6] "ISO 13616-1:2007," [WWW] [http://www.iso.org/iso/catalogue\\_detail?csnumber=41031](http://www.iso.org/iso/catalogue_detail?csnumber=41031) (10. mai, 2014)
- [7] .STEP 2: The Pan-Euripean ACH," [WWW] [https://www.ebaclearing.eu/Overview-N=S2\\_Overview-L=EN.aspx](https://www.ebaclearing.eu/Overview-N=S2_Overview-L=EN.aspx) (10. mai, 2014)
- [8] "Proposal Payment Initiation ISO 20022 XML message Implementation Guide Estonia," Eesti Pangaliit, [WWW] [http://pangaliit.ee/images/files/SEPA/sepa%20foorum/Payment\\_Standards\\_proposal\\_Customer\\_to\\_](http://pangaliit.ee/images/files/SEPA/sepa%20foorum/Payment_Standards_proposal_Customer_to_Bank_ver_0.9.pdf) Bank ver 0.9.pdf (1. veebruar, 2012)
- [9] "Ärikliendi internetipanga formaadid," Swedbank, [WWW] [https://www.swedbank.ee/static/pdf/business/home/useful/info\\_ibank\\_formats\\_th6\\_est.pdf](https://www.swedbank.ee/static/pdf/business/home/useful/info_ibank_formats_th6_est.pdf) (1. veebruar, 2014)
- [10] "Single Euro Payments Area (SEPA) EL ühtne euromaksete piirkond," Eesti Pangaliit, [WWW] <http://www.pangaliit.ee/et/arveldused/sepa> (1. veebruar, 2014)
- [11] "Eesti SEPA-le ülemineku tegevusplaan," Eesti Pangaliit, 4. september, 2013. [WWW] [http://www.pangaliit.ee/images/files/Eesti\\_SEPA\\_MP\\_5.0.pdf](http://www.pangaliit.ee/images/files/Eesti_SEPA_MP_5.0.pdf) (1. veebruar, 2014)
- [12] "SEPAst põhjalikumalt," Eesti Pank, [WWW] <http://www.eestipank.ee/maksed-arveldused/sepast-pohjalikumalt>(1. veebruar, 2014)
- [13] "What are the main features of SEPA?," European Central Bank, [WWW] <http://www.ecb.europa.eu/paym/sepa/about/html/index.en.html> (1. veebruar, 2014)
- [14] "Migration of Credit Transfer," Eurpean Central Bank, [WWW] <http://www.ecb.europa.eu/paym/sepa/about/indicators/html/index.en.html#sct1> (1. veebruar, 2012)
- [15] ..Countries, "European Central Bank, [WWW] <http://www.ecb.europa.eu/paym/sepa/about/countries/html/index.en.html> (1. veebruar, 2014)
- [16] "About SEPA," European Central Bank, [WWW] <http://www.ecb.europa.eu/paym/sepa/about/html/index.en.html> (1. veebruar, 2014)
- [17] "Failiformaadingud," Swedbank, [WWW] <https://www.swedbank.ee/business/d2d/ebanking/internet?language=EST> (7 mai, 2014)
- [18] "Makseteenuse kasutajale SEPA määrusest tulenevad olulisemad muudatused:," Eestsi Pangaliit, [WWW] <http://pangaliit.ee/et/arveldused/maksefoorum> (1. veebruar, 2014)
- [19] "SEPA KKK korduma kippuvad küsimused," Eesti Pank, [WWW] <http://www.eestipank.ee/maksed-arveldused/sepa-kkk-korduma-kippuvad-kusimused> (1. veebruar, 2014)
- [20] "Viitenumbri standard," Eesti Pangaliit, [WWW] <http://www.pangaliit.ee/et/arveldused/viitenumber> (1. veebruar, 2014)
- [21] "SEPA Credit Trasnfer Cheme Inter-Bank Implementation Guide," 30. november, 2012. [WWW] [http://www.europeanpaymentscouncil.eu/index.cfm/knowledge-bank/epc-documents/sepa-credit-](http://www.europeanpaymentscouncil.eu/index.cfm/knowledge-bank/epc-documents/sepa-credit-transfer-scheme-inter-bank-implementation-guidelines-version-70/epc115-06-interbank-ctig-v70-approvedpdf/)

[transfer-scheme-inter-bank-implementation-guidelines-version-70/epc115-06-interbank-ctig](http://www.europeanpaymentscouncil.eu/index.cfm/knowledge-bank/epc-documents/sepa-credit-transfer-scheme-inter-bank-implementation-guidelines-version-70/epc115-06-interbank-ctig-v70-approvedpdf/)[v70-approvedpdf/](http://www.europeanpaymentscouncil.eu/index.cfm/knowledge-bank/epc-documents/sepa-credit-transfer-scheme-inter-bank-implementation-guidelines-version-70/epc115-06-interbank-ctig-v70-approvedpdf/) (3. mai, 2014)

- [22] "Viitenumbri ja selgituse üheaegne edastamine kodumaises SEPA kreeditkorralduses," Eesti Pangaliit, [WWW] [http://pangaliit.ee/et/arveldused/viitenumbri-ja-selgituse-ueheaegne](http://pangaliit.ee/et/arveldused/viitenumbri-ja-selgituse-ueheaegne-edastamine-kodumaises-sepa-kreeditkorralduses)[edastamine-kodumaises-sepa-kreeditkorralduses](http://pangaliit.ee/et/arveldused/viitenumbri-ja-selgituse-ueheaegne-edastamine-kodumaises-sepa-kreeditkorralduses) (1. veebruar, 2014)
- [23] "ISO 20022 Message Implementation Guide," Swedbank, 2. aprill, 2014. [WWW] [https://www.swedbank.ee/static/pdf/business/home/useful/](https://www.swedbank.ee/static/pdf/business/home/useful/Swedbank_MIG_ISO20022XML_PAIN_C2B.pdf) Swedbank MIG\_ISO20022XML\_PAIN\_C2B.pdf (1. mai, 2014)
- [24] C. Damodar, "Practical Sofware Testing eBook," [WWW] <http://www.softwaretestinghelp.com/> (1. veebruar, 2014)
- [25] "IEEE Standard for Sofware and System Test Documentation," IEEE Computer Society, [WWW] <http://ieeexplore.ieee.org/stamp/stamp.jsp?tp=&arnumber=5983353> (1. mai, 2014)
- [26] C. Karner, J. Bach ja B. Pettichord, Lessons Learned in Software Testing A Context-Driven Approach, New York: John Wiley & Sons, Inc., 2002.
- [27] D. Graham, E. v. Veeneendaal, I. Evans ja R. Black, "Foundations of Software Testing ISTQB Certification," [WWW] [http://www.utcluj.ro/media/page\\_document/78/](http://www.utcluj.ro/media/page_document/78/Foundations%20of%20software%20testing%20-%20ISTQB%20Certification.pdf) [Foundations%20of%20software%20testing%20-%20ISTQB%20Certification.pdf](http://www.utcluj.ro/media/page_document/78/Foundations%20of%20software%20testing%20-%20ISTQB%20Certification.pdf) (4. jaanuar, 2014)
- [28] "Financial Management," Oracle Corporation, [WWW] <http://www.oracle.com/us/products/applications/ebusiness/financials/053262.html> (1. veebruar, 2014)
- [29] "Oracle Payables Data Sheet," Oracle Corporation, 2009.
- [30] "Oracle Payments," Oracle Corporation, [WWW] <http://www.oracle.com/us/products/applications/ebusiness/financials/053307.html> (7. mai, 2014)
- [31] "Cash Management," Oracle Corporation, [WWW] <http://www.oracle.com/us/products/applications/ebusiness/financials/053271.html> (1. mai, 2014)
- [32] P. Suresh, White Paper SEPA Credit Transfer V5 support in Oracle Payments for Oracle Applications Release 12*,* Oracle Corporation, 2011.
- [33] L. Raa, "SEPA mõju EBS'ile analüüs," Rocksoft OÜ, 2013.
- [34] "XML message for Payment Initiation Implementation Guideline," Eesti Pangaliit, [WWW] [http://pangaliit.ee/images/files/SEPA/sepa%20foorum/Payment\\_Standards\\_proposal\\_Customer\\_](http://pangaliit.ee/images/files/SEPA/sepa%20foorum/Payment_Standards_proposal_Customer_to_Bank_ver1_2.pdf) [to\\_Bank\\_ver1\\_2.pdf](http://pangaliit.ee/images/files/SEPA/sepa%20foorum/Payment_Standards_proposal_Customer_to_Bank_ver1_2.pdf) (2. mai, 2014)
- [35] "List of Bank Transaction Codes used in SEB," SEB, [WWW] http://www.seb.ee/sites/default/files/web/files/juhendid/account\_reporting\_standards\_for\_bank [to\\_customer.pdf](http://www.seb.ee/sites/default/files/web/files/juhendid/account_reporting_standards_for_bank_to_customer.pdf) (15. jaanuar, 2014)

# **Lisad**

### **Lisa 1 – SEB's kasutatavad tehingukoodid [35]**

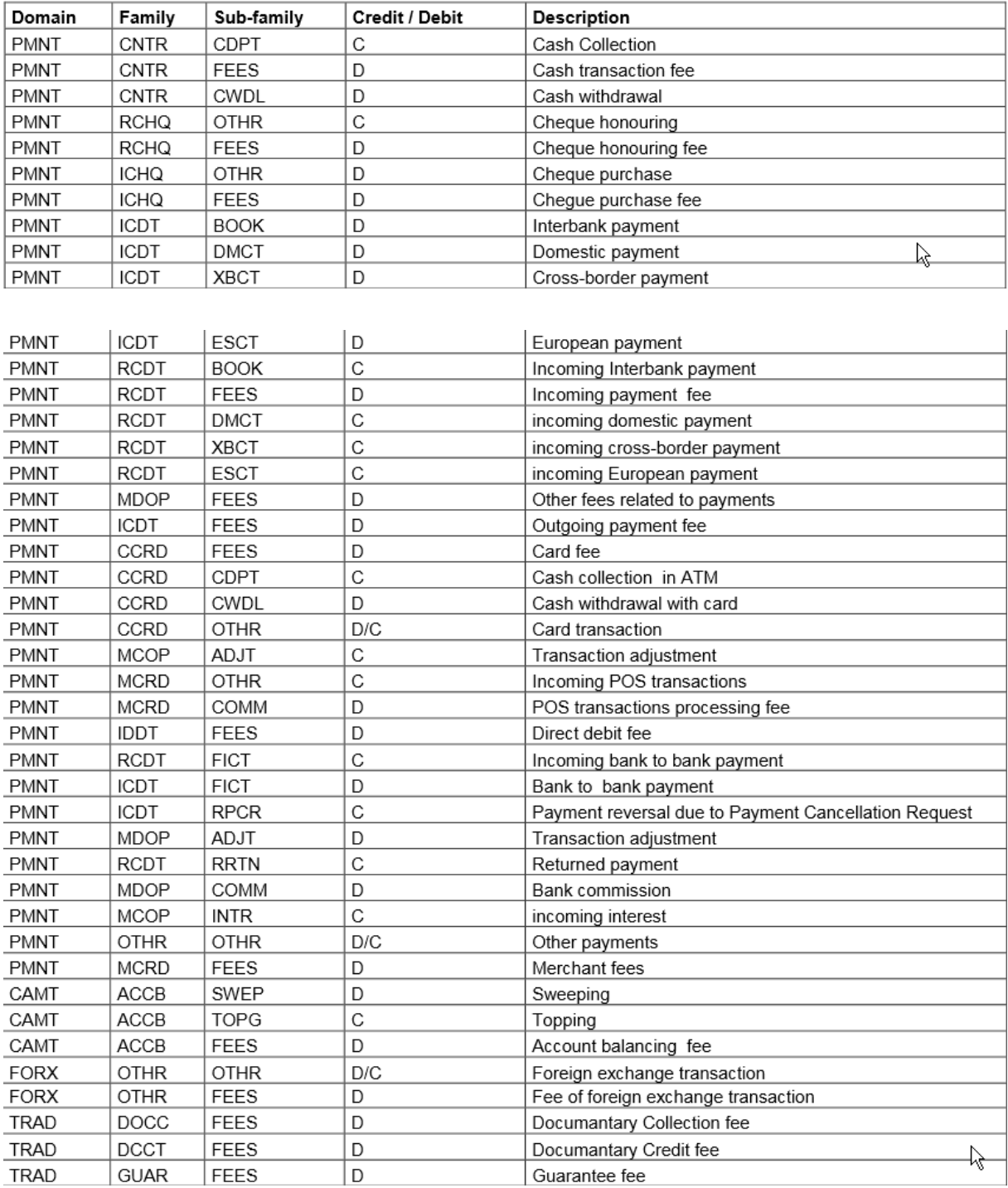

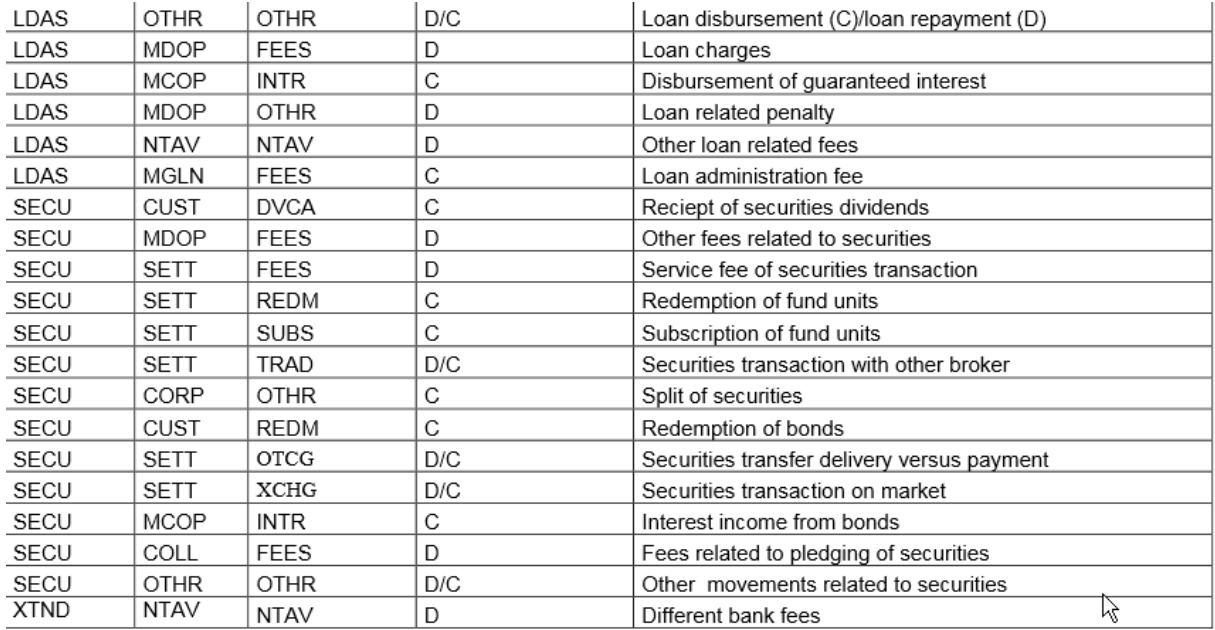

### **Lisa 2 – Koostatud kasutusjuhud [33]**

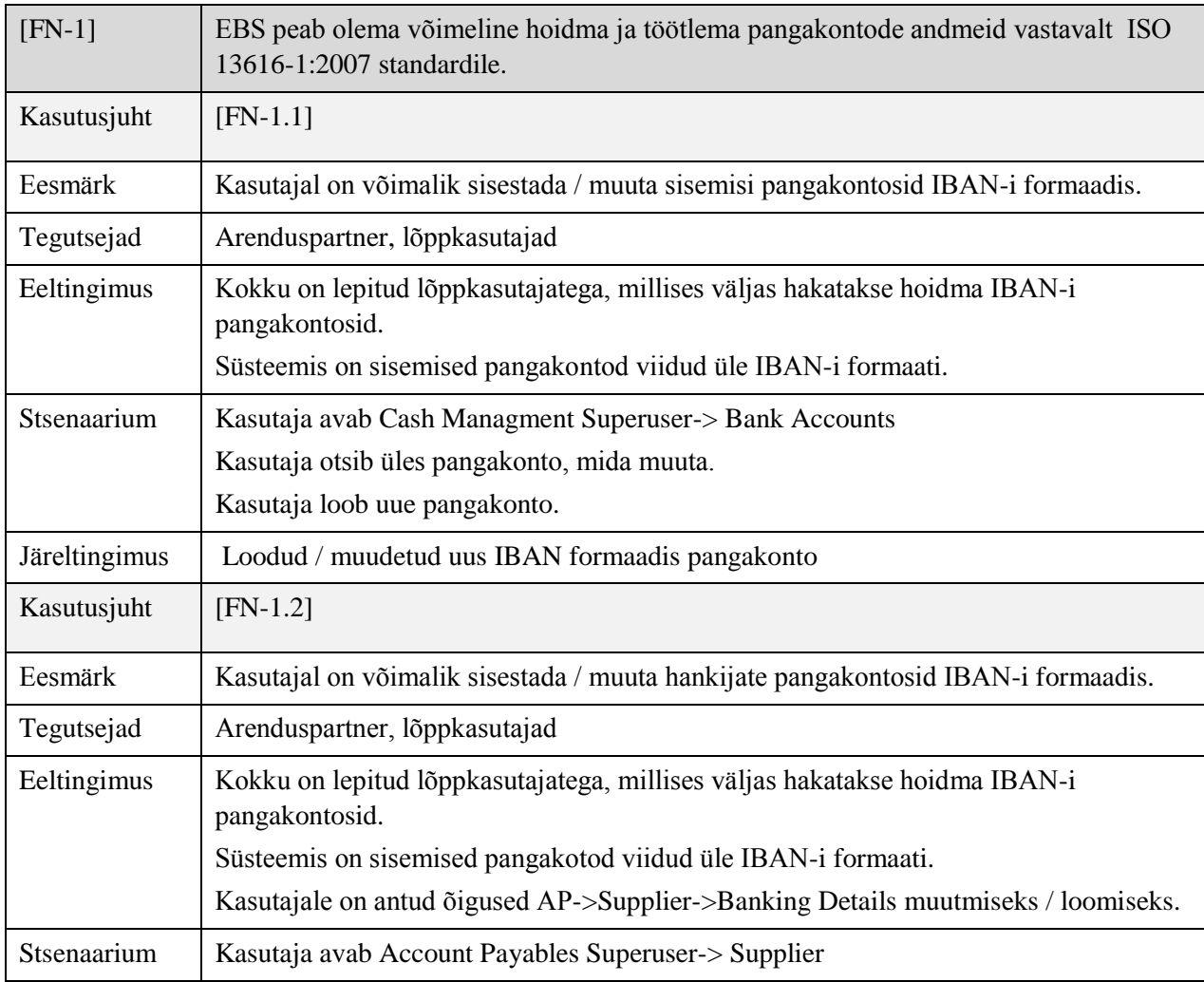

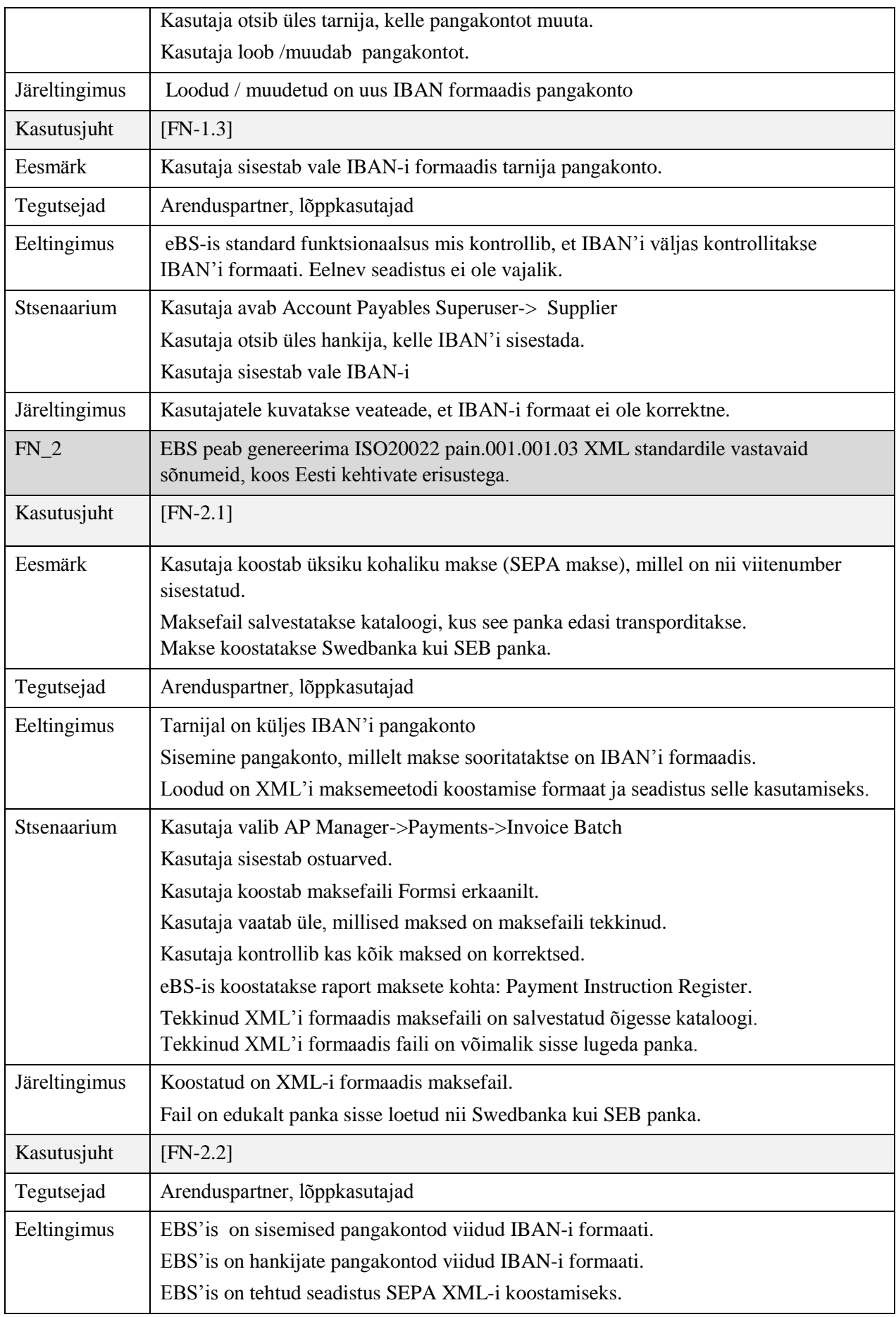

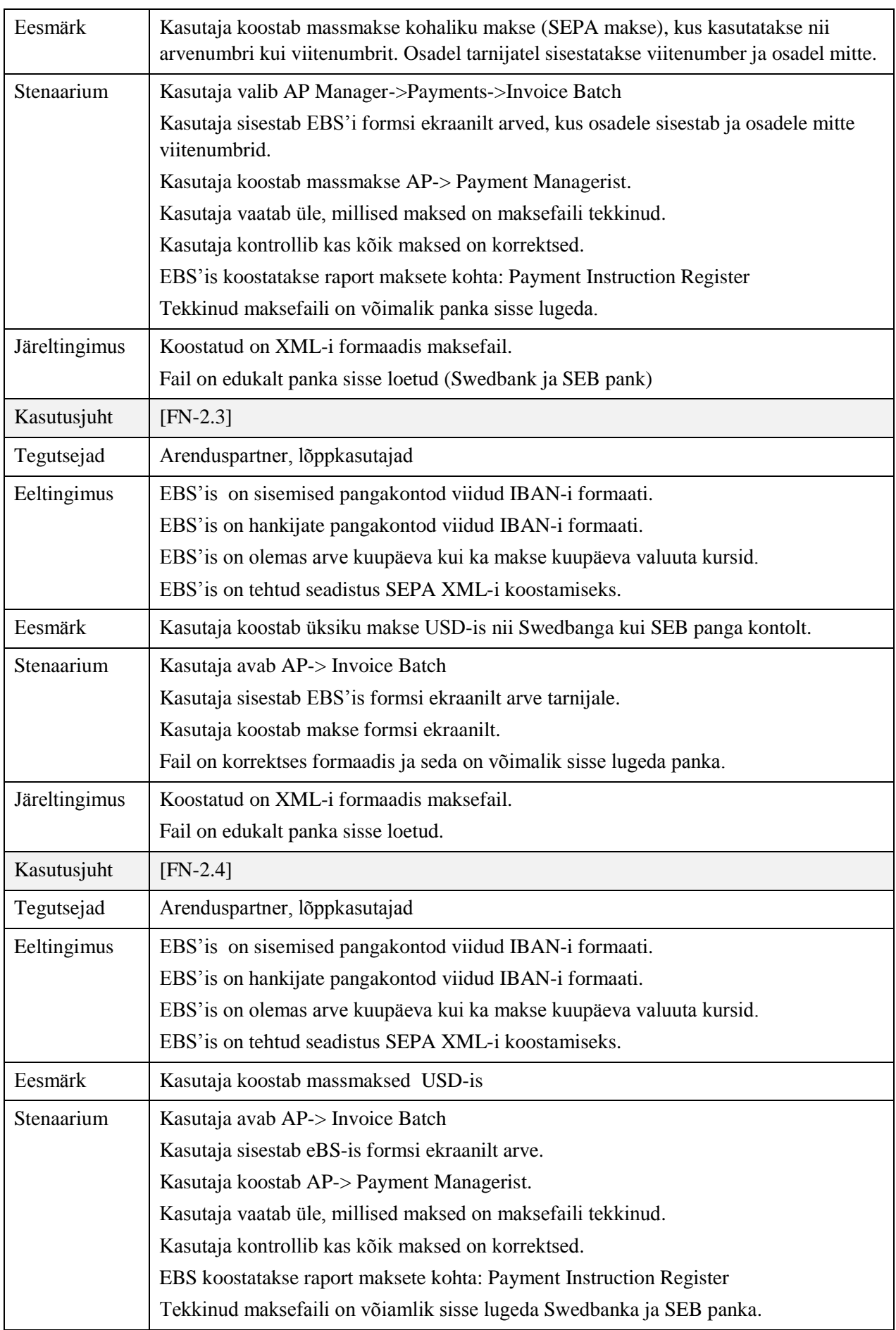

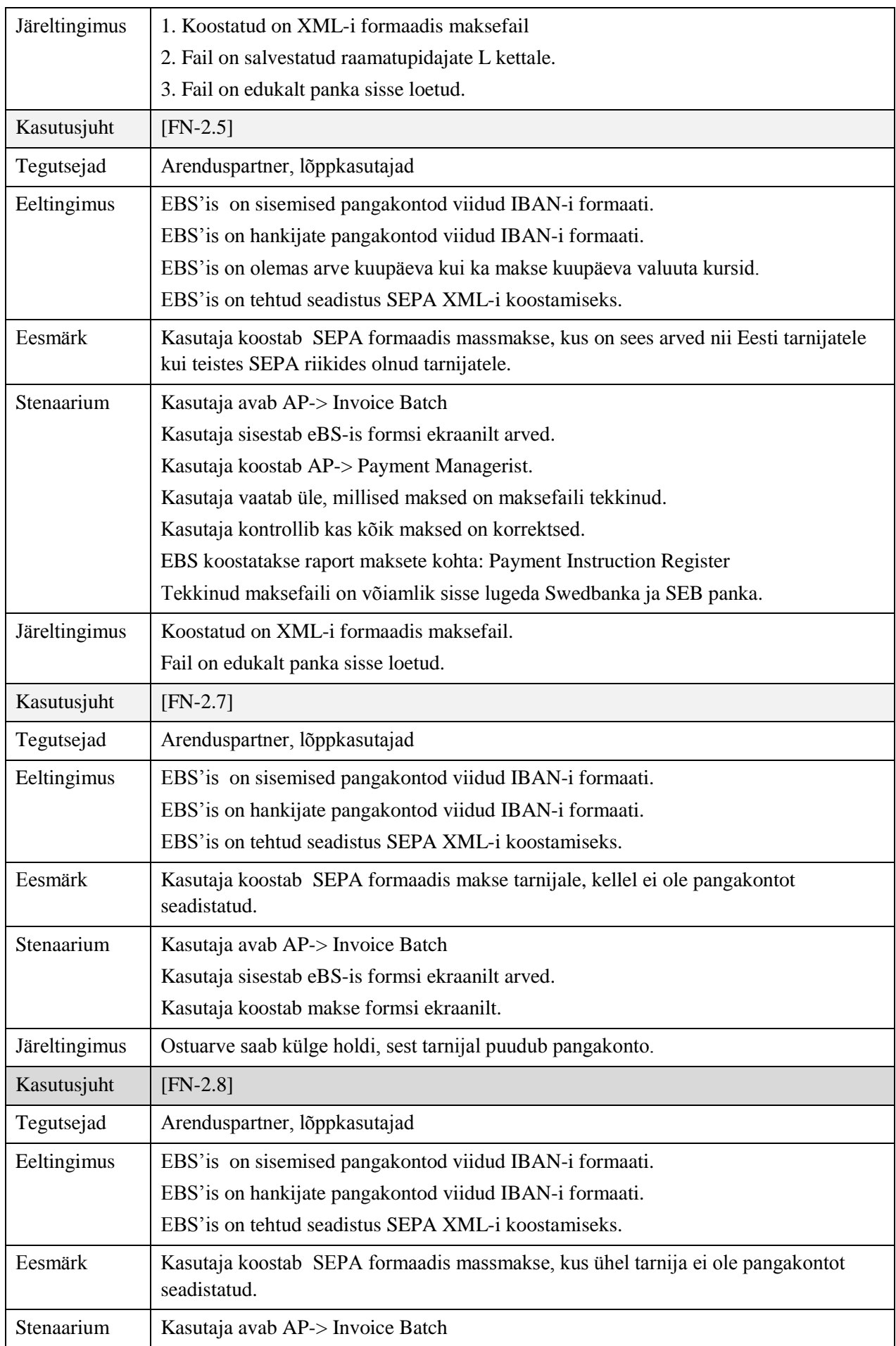

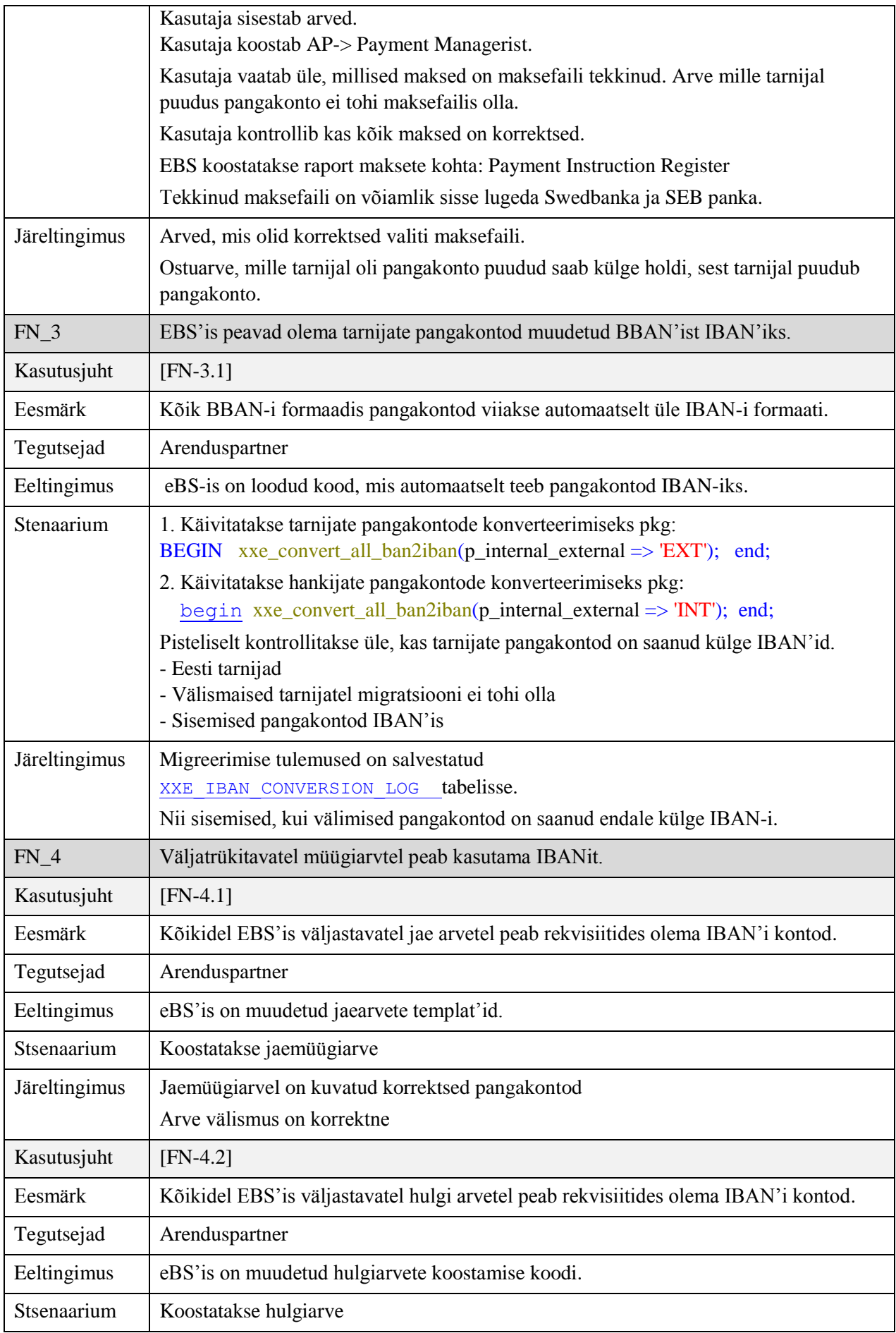

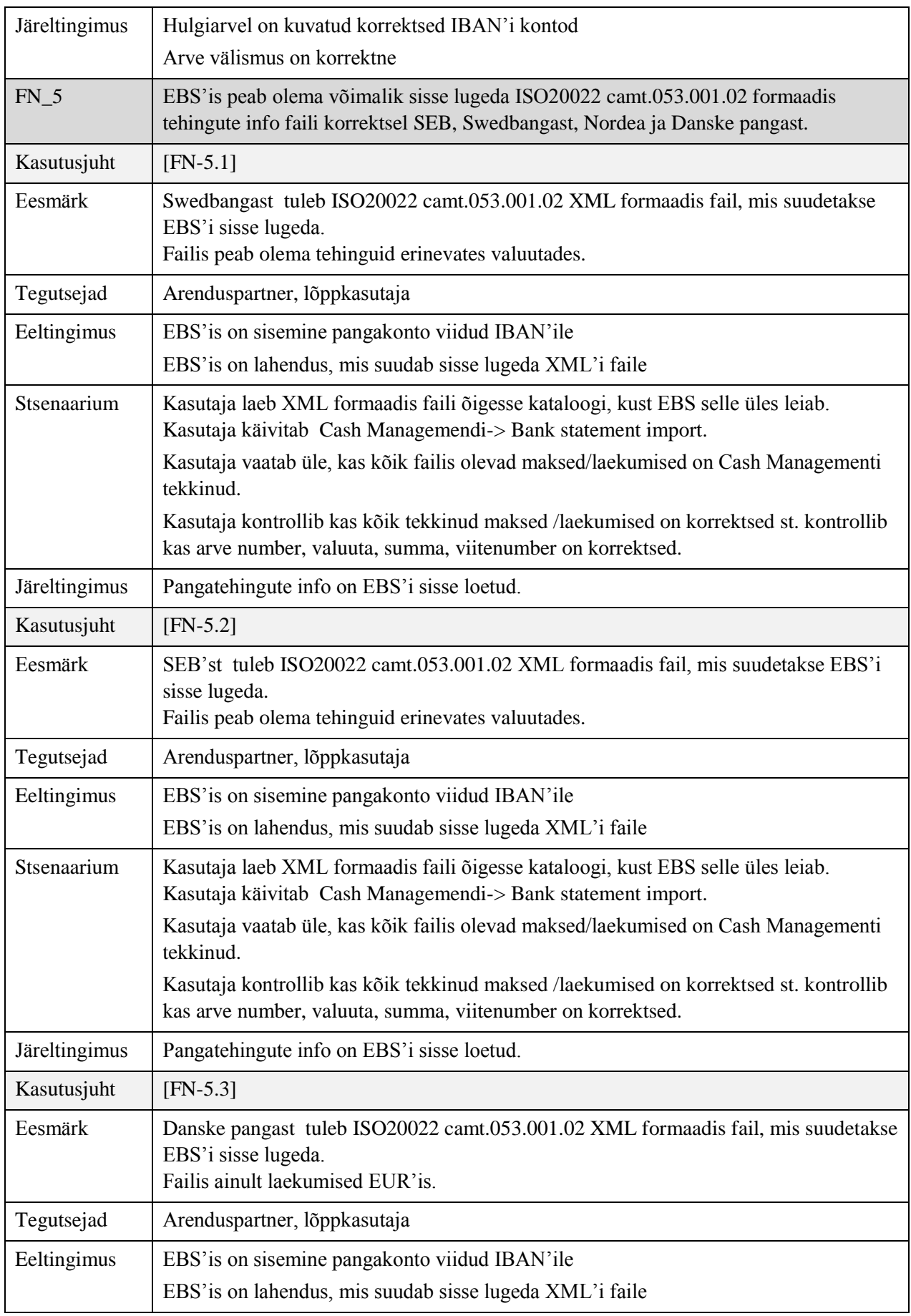

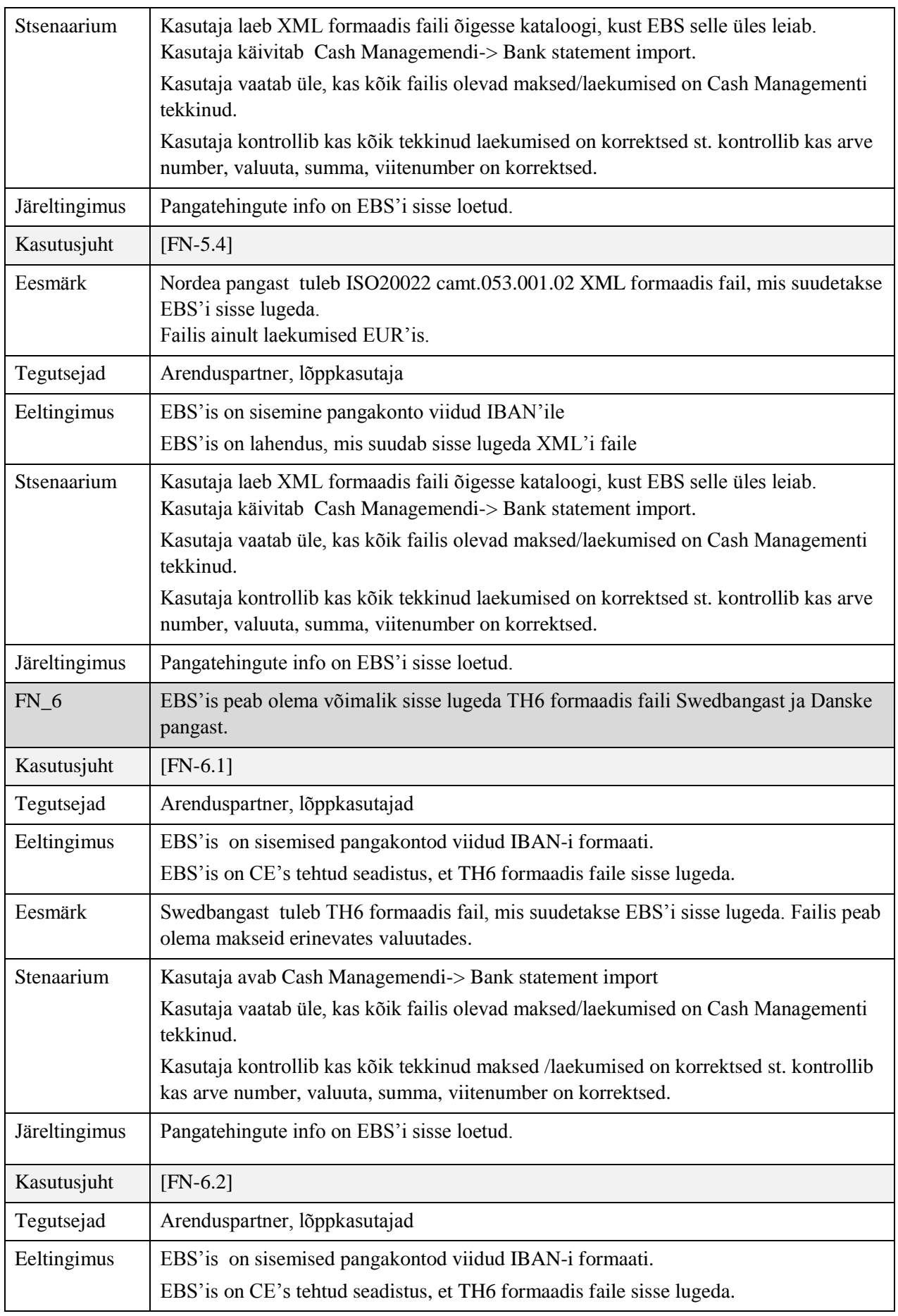

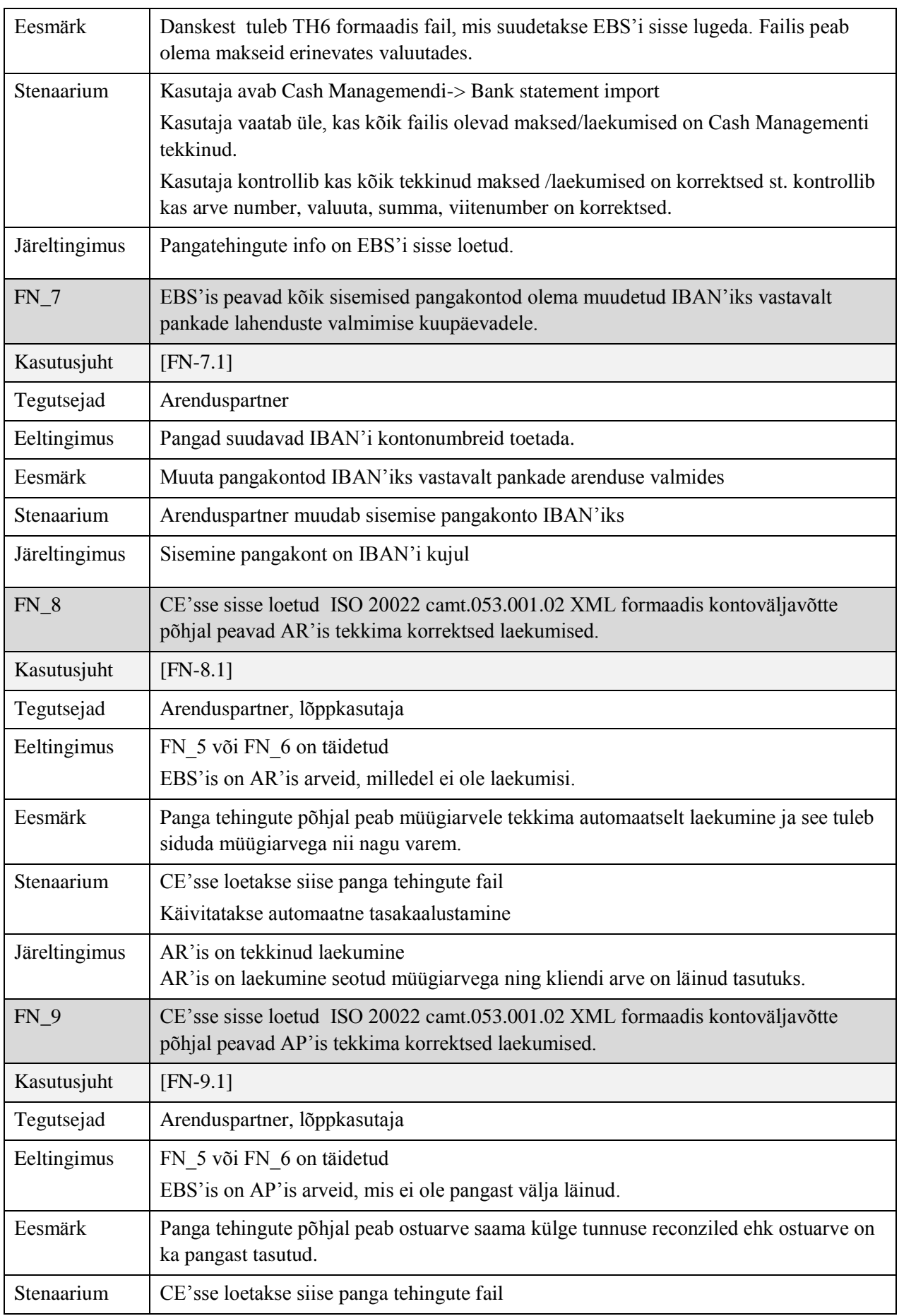
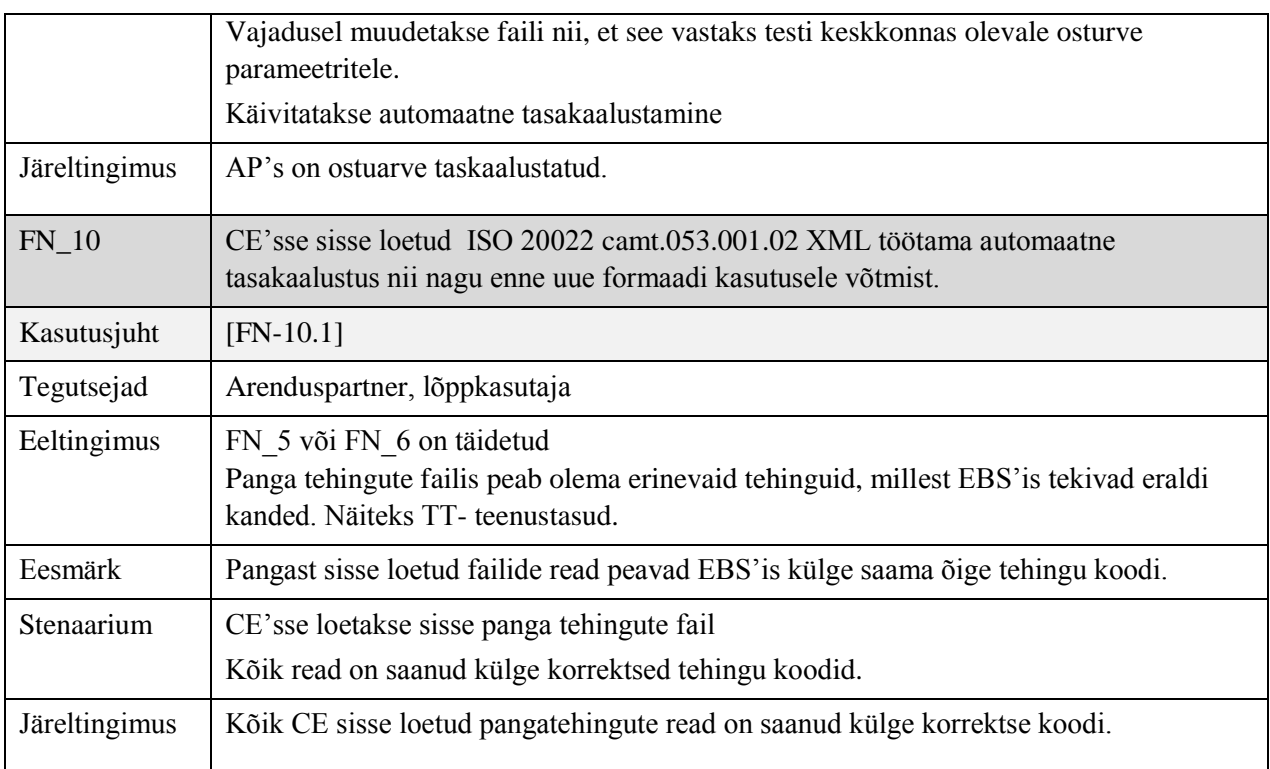